# A structured and organisational approach for students with Autism **TEACCH**

**Presenters: Catherine Treay and Verney Diamantes Clarke Road School, Hornsby**

### What is TEACCH?

#### **Structured Teaching--The TEACCH Method**

Structured teaching via the TEACCH method was developed by Professor Eric Schopler and many of his colleagues at the University of North Carolina at Chapel Hill. The TEACCH method is not considered an actual therapy but rather a therapeutic tool to help autistic individuals understand their surroundings.

Autistic individuals often have difficulty with receptive and expressive language, sequential memory, and handling changes in their environment.

**The TEACCH method provides the individual with structure and organization.** 

### Structure and Organisation

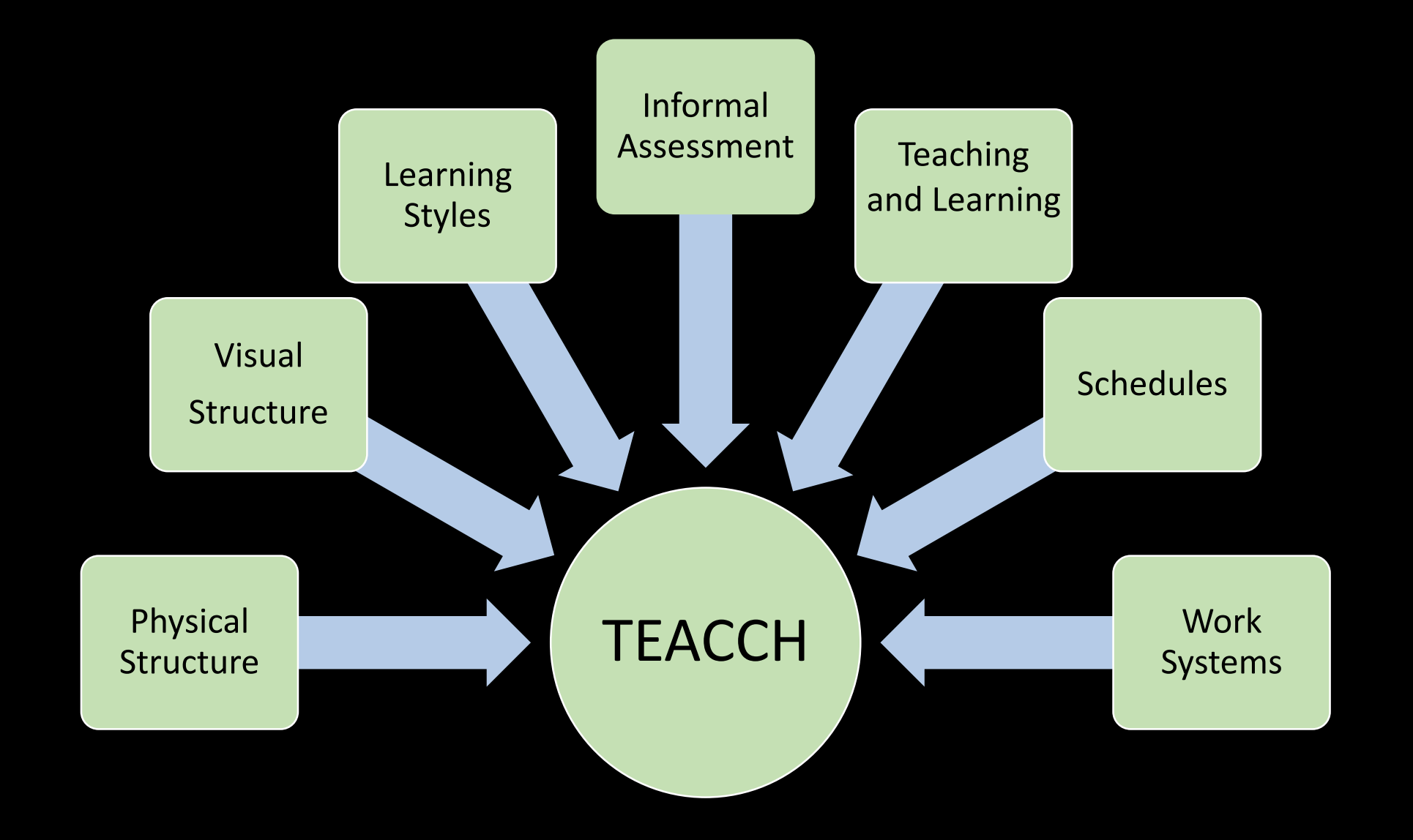

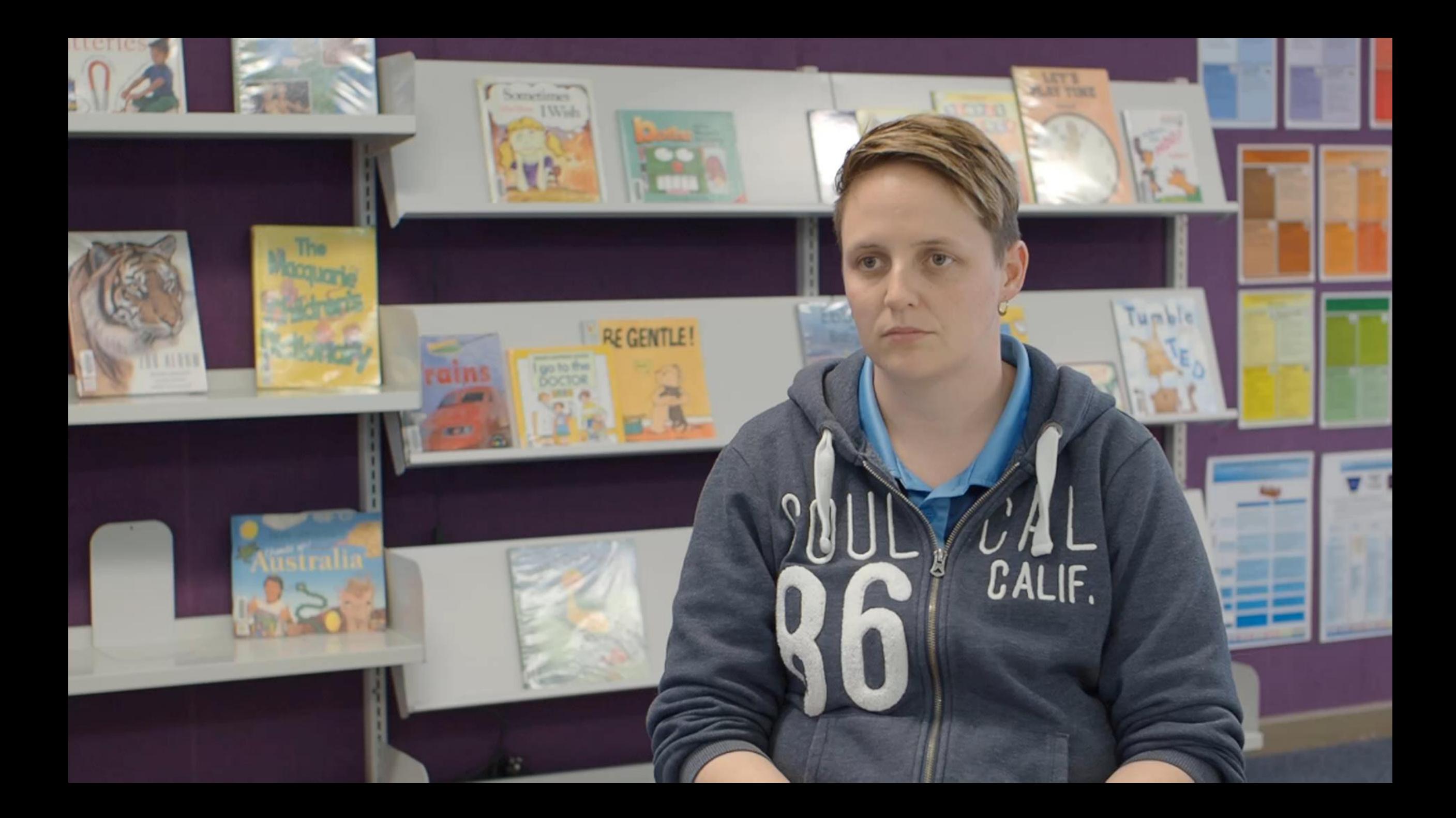

### WHY Physical Structure?

To identify specific areas

To add meaning and context to an area

Control distractions in learning environments

Help organise student's behaviour

#### A meeting area with independent work area behind the chairs

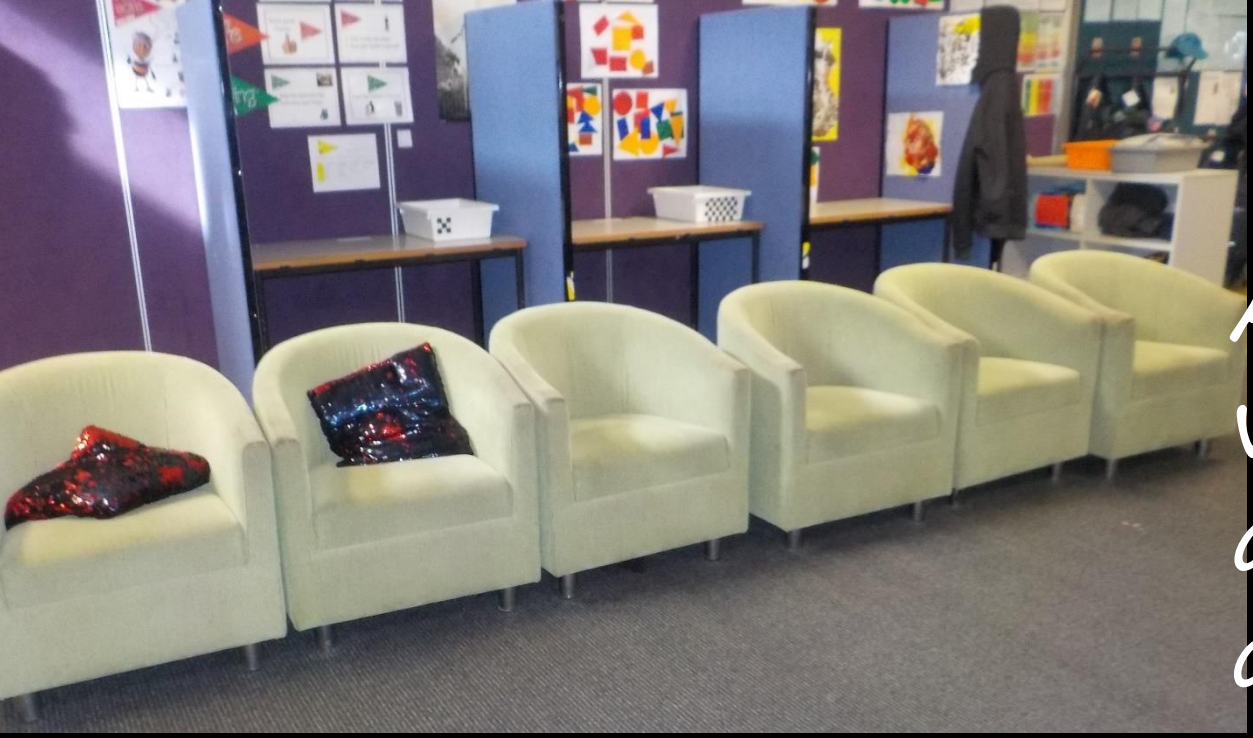

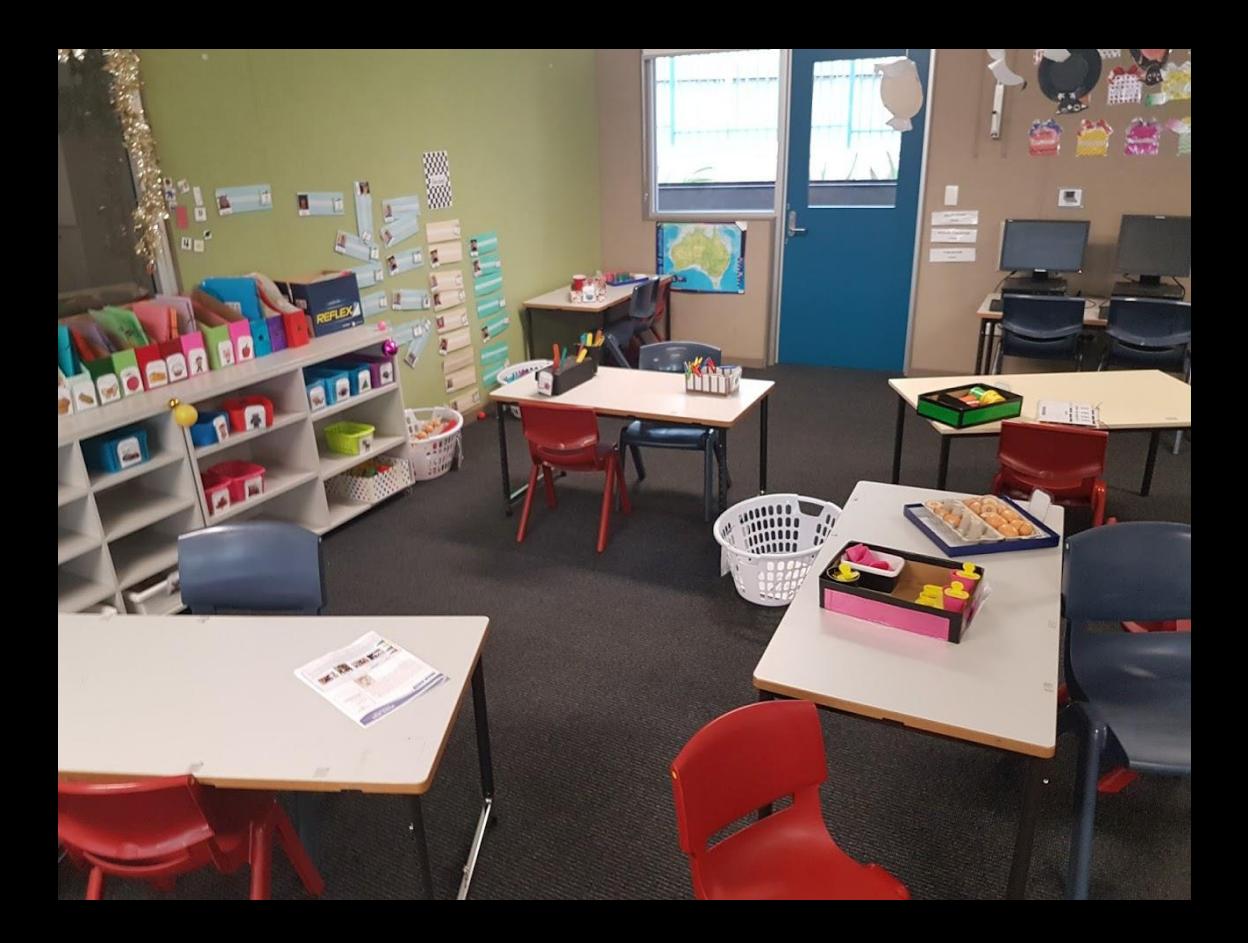

A class with trays of work tasks, work tables and teacher/learning desk (left front)

### Students are taught how to use areas

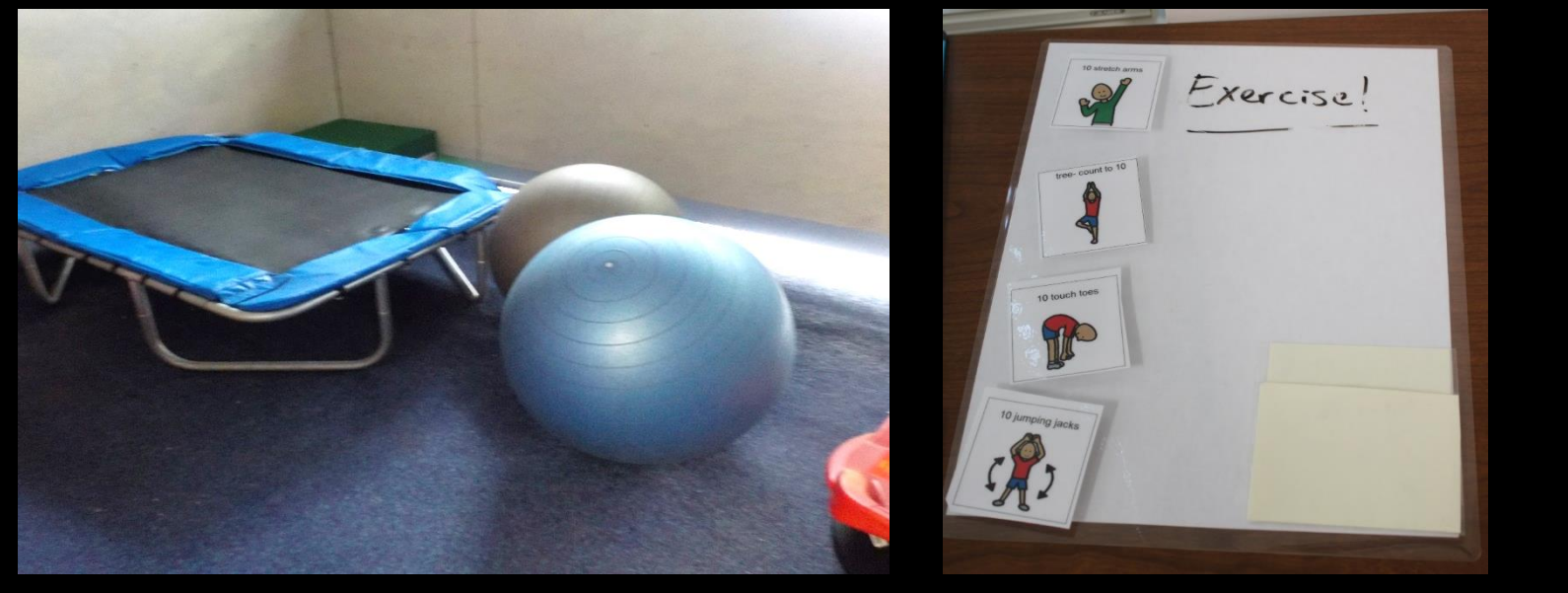

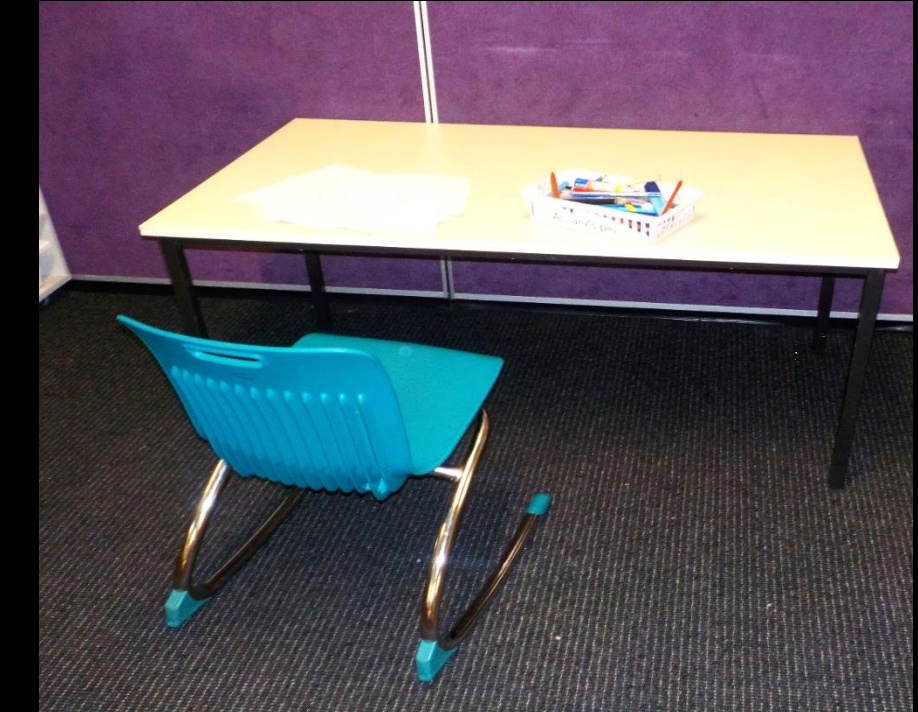

A relax area used for movement break, with big balls and trampoline.

A area in the classroom visually structured with drawing/colouring paper and pencils to indicate use

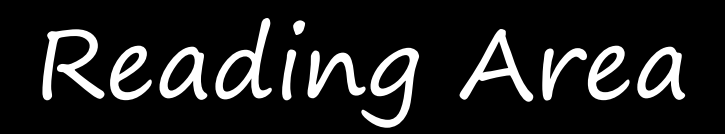

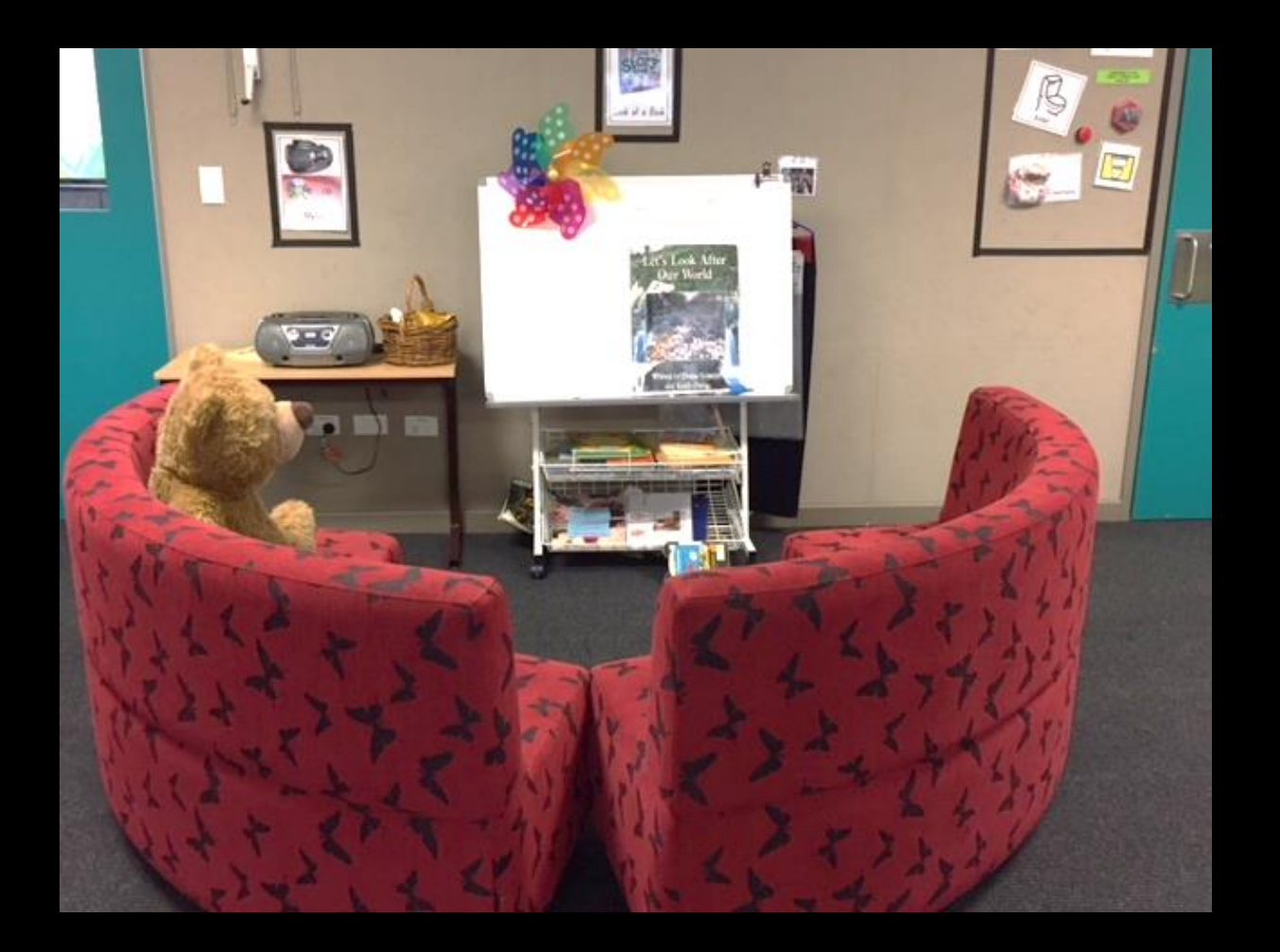

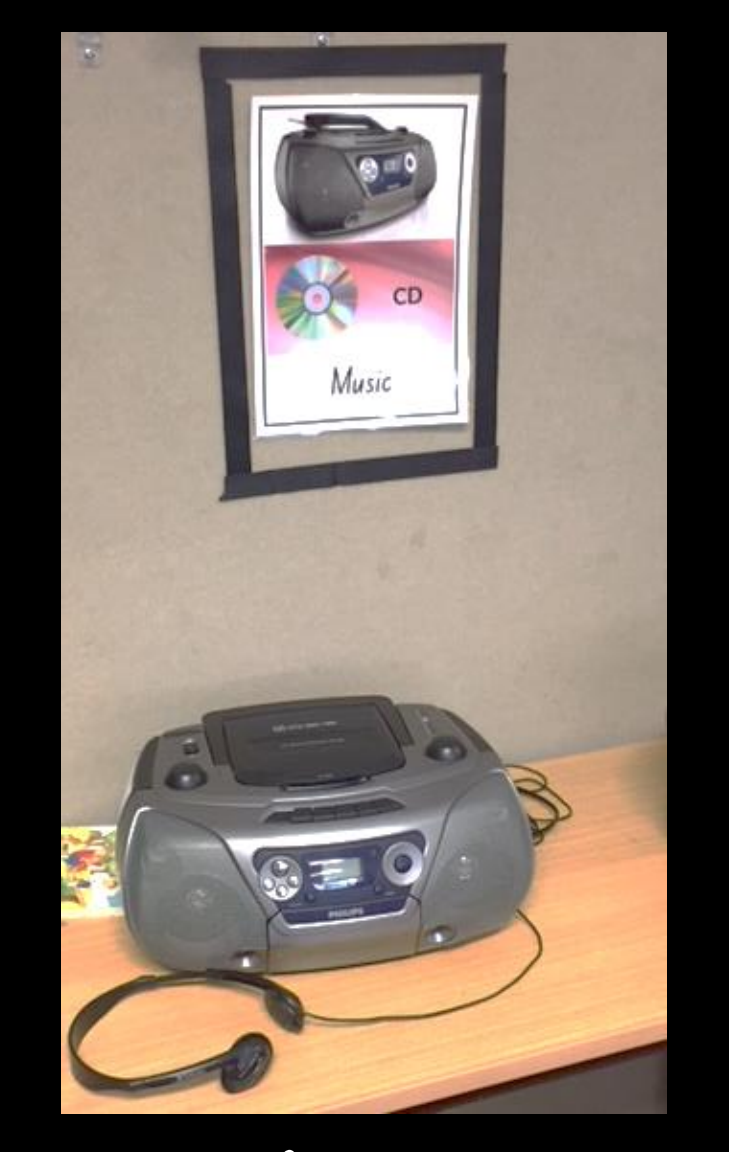

Music Area

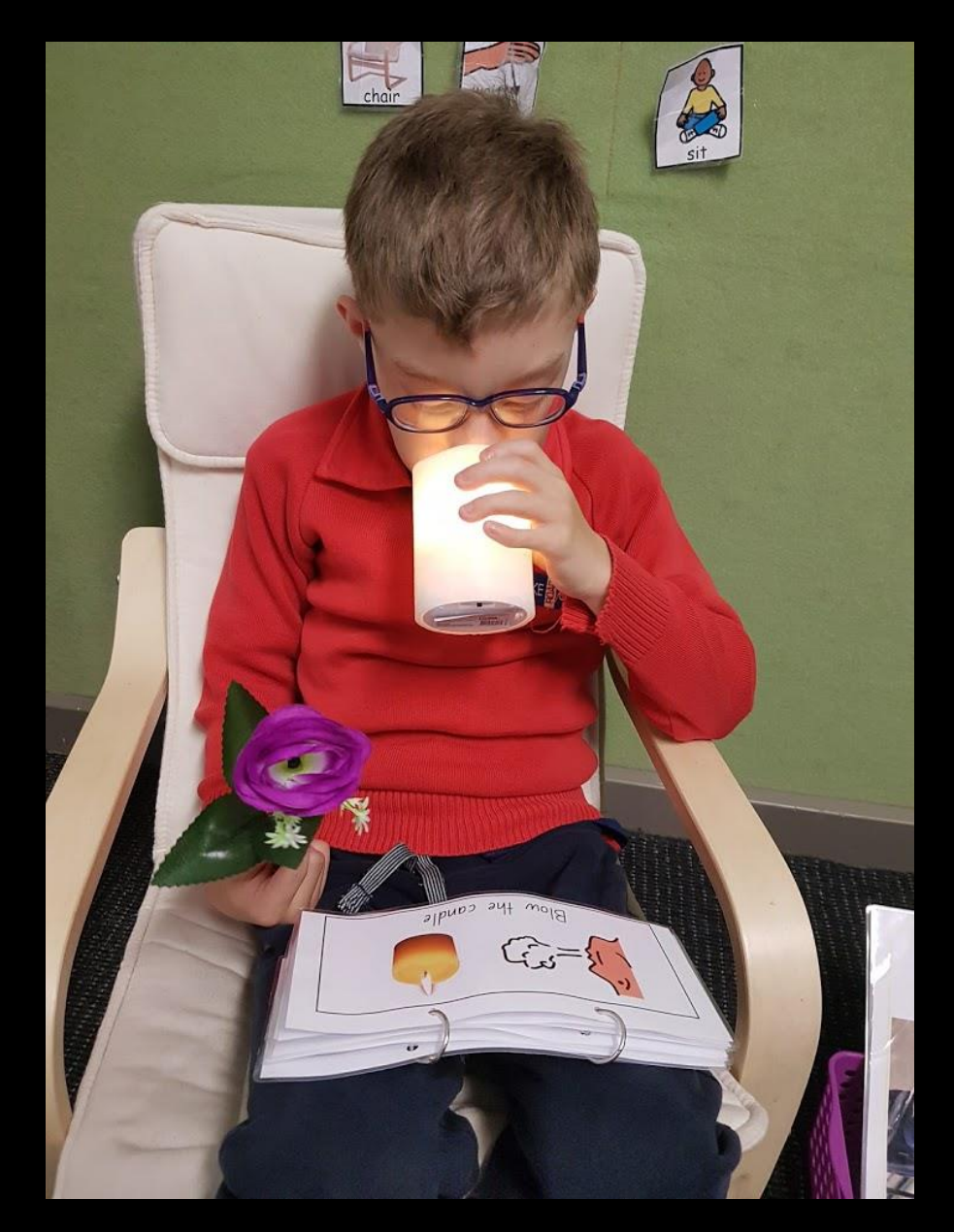

### A Relax and Reading Areas

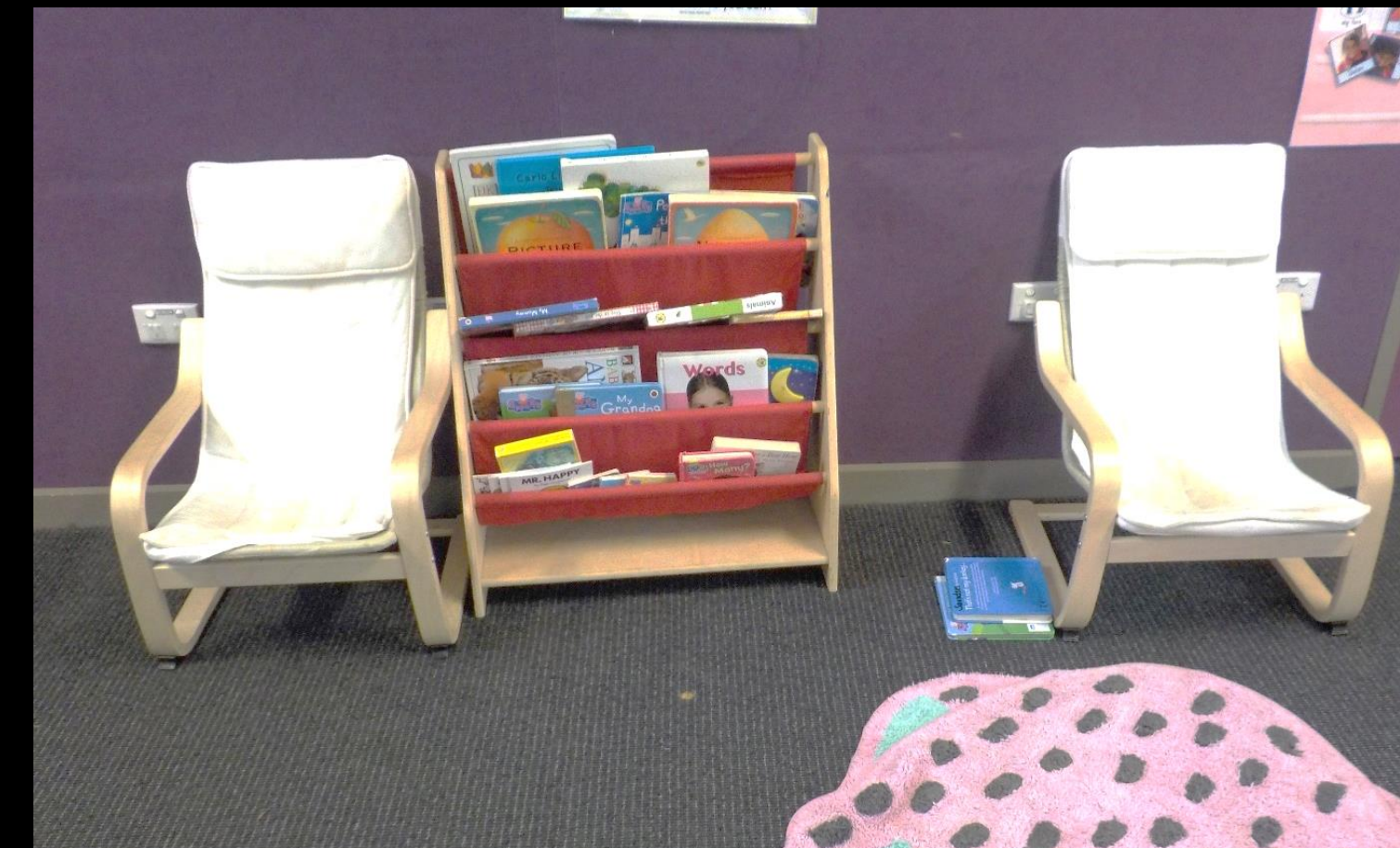

### Storage of Independent Work Tasks

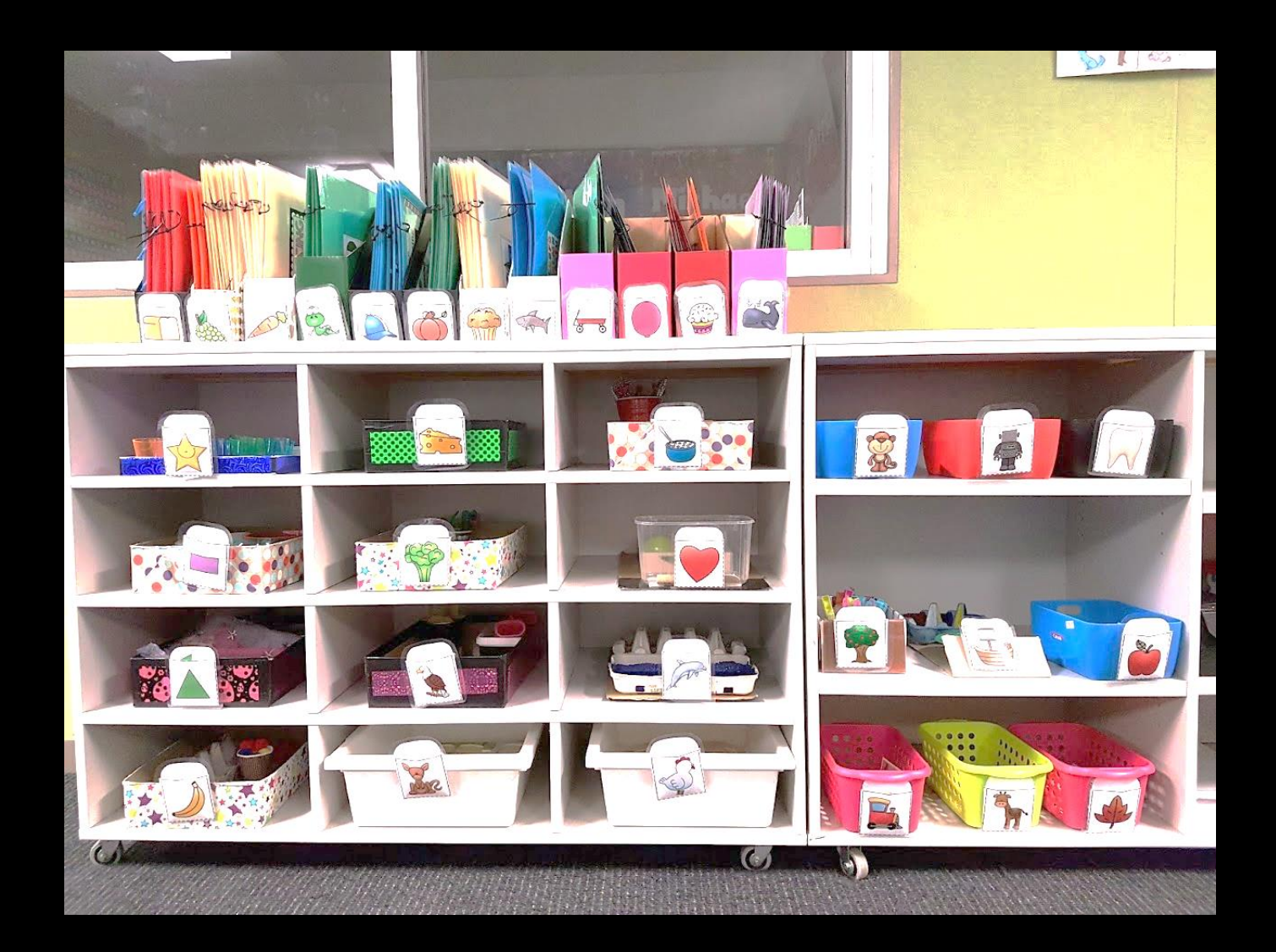

#### How to Change use of Physical Areas Using Visual Structures Lunch area changed to art or sensory areas

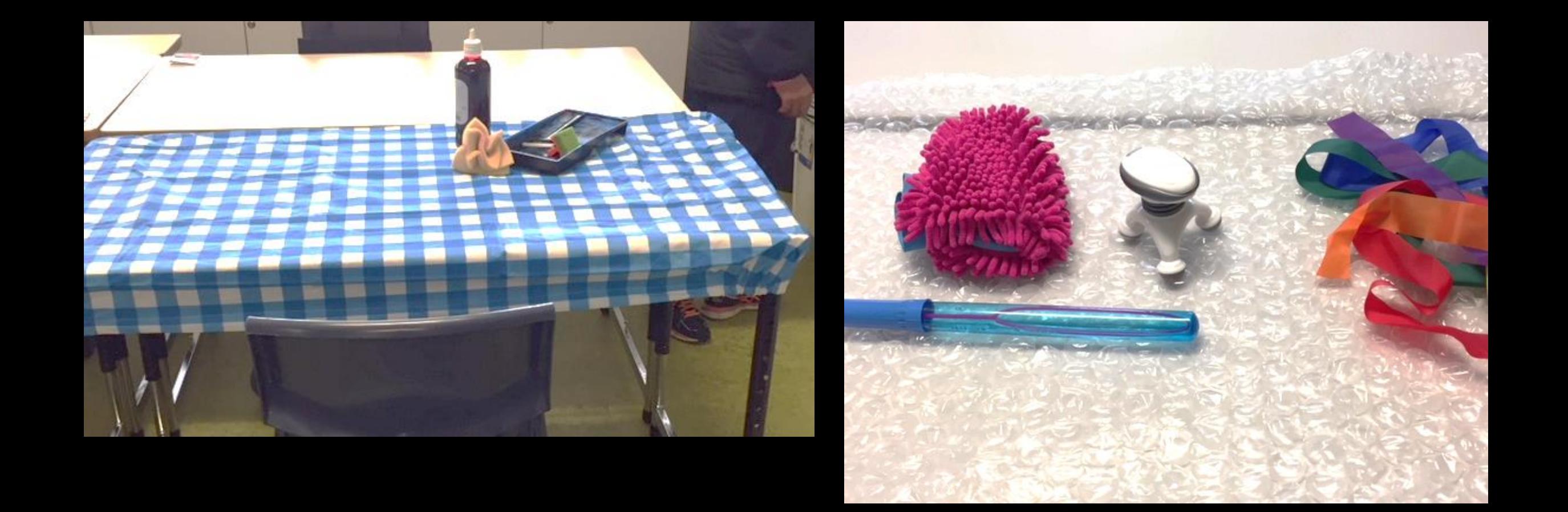

### Learning Styles and Characteristics

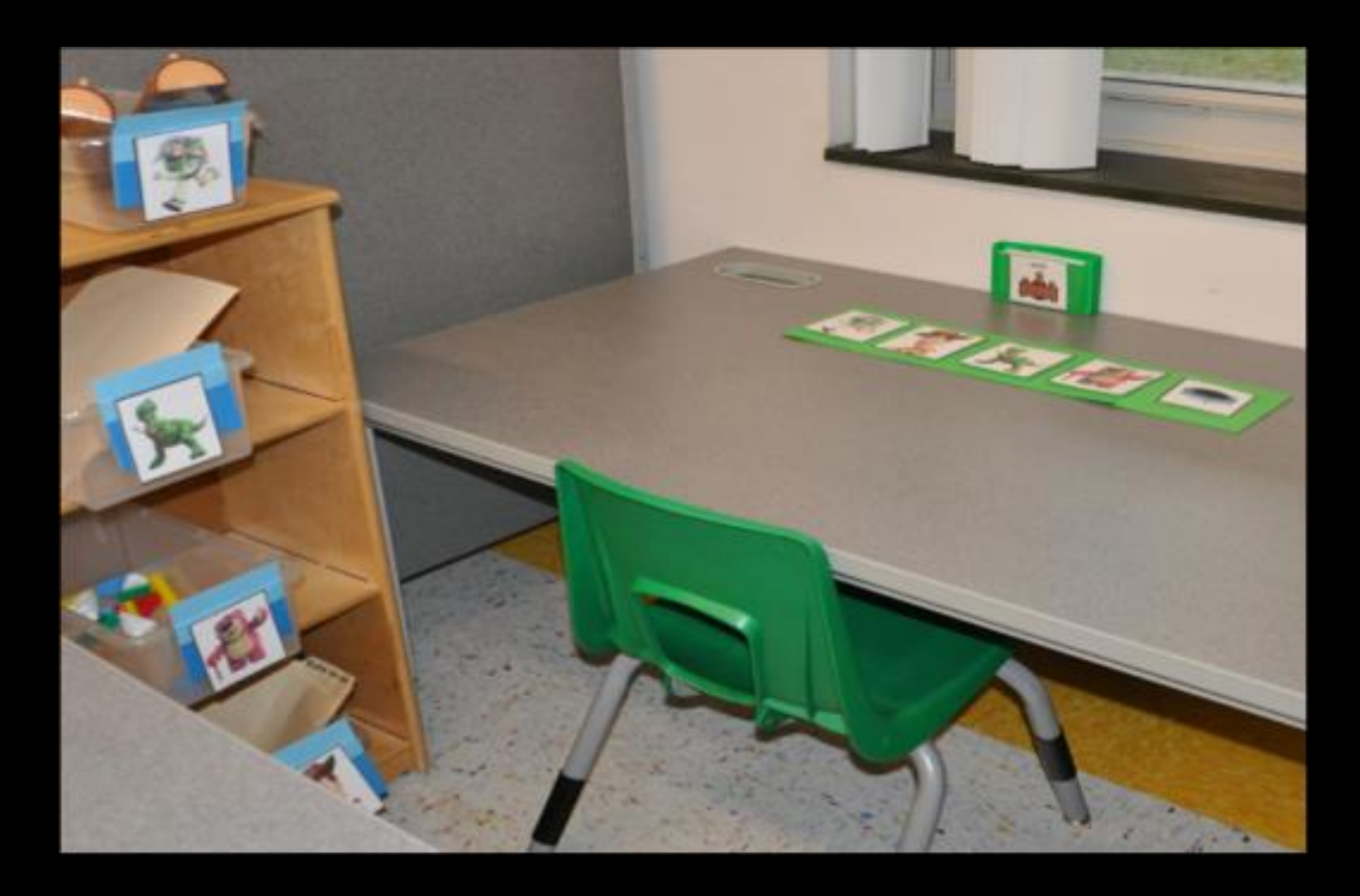

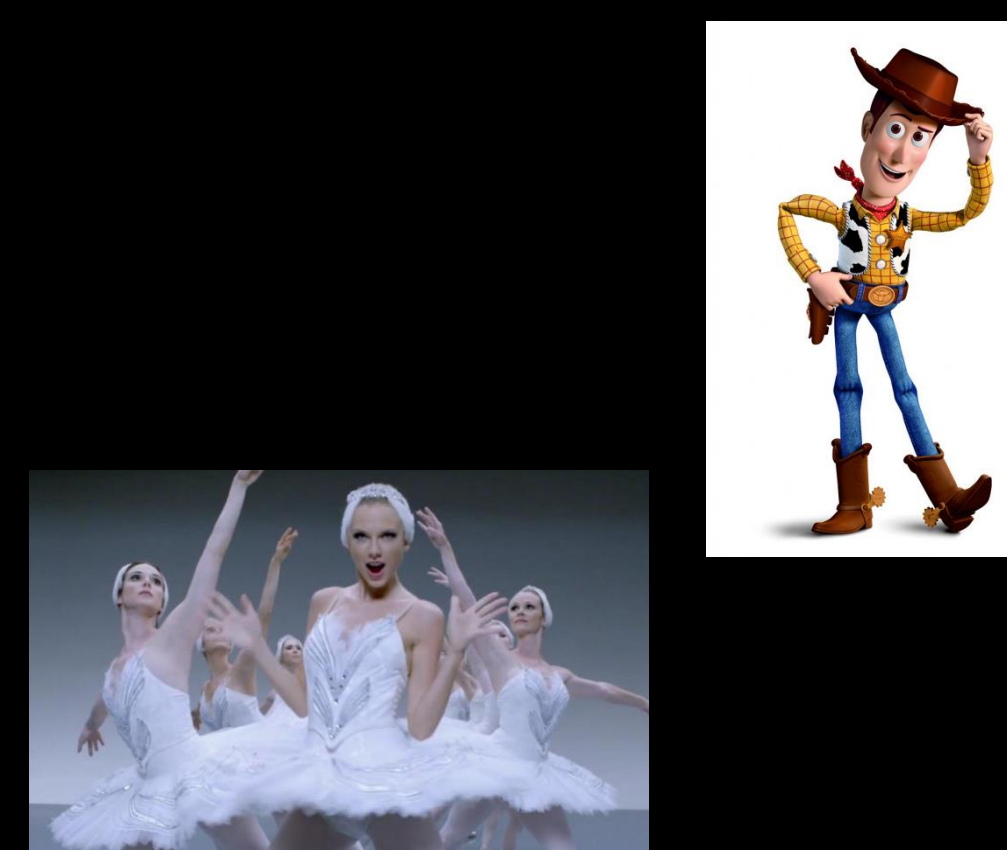

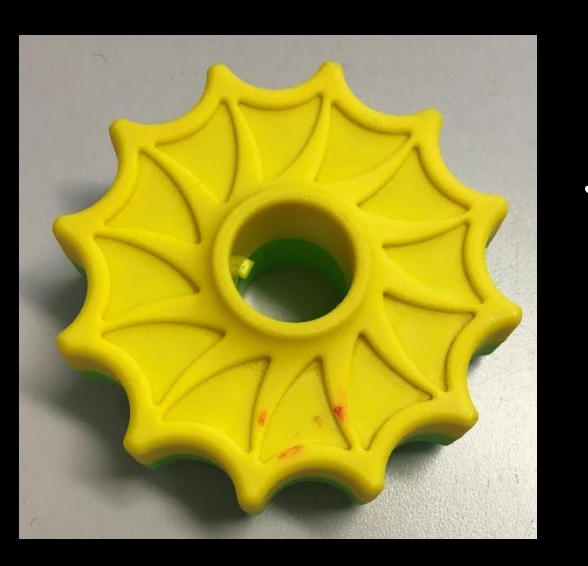

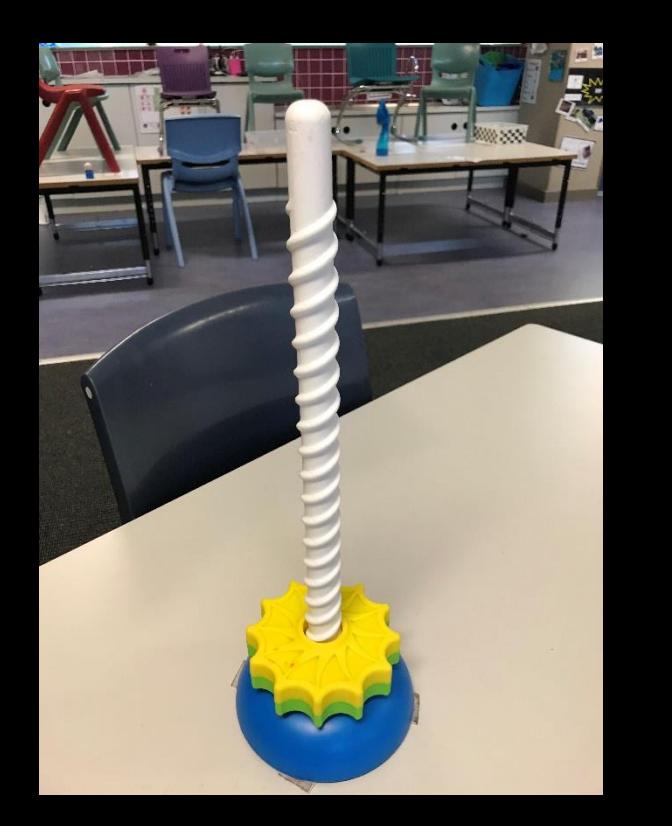

#### Transition Cues to Initiate use of Schedules

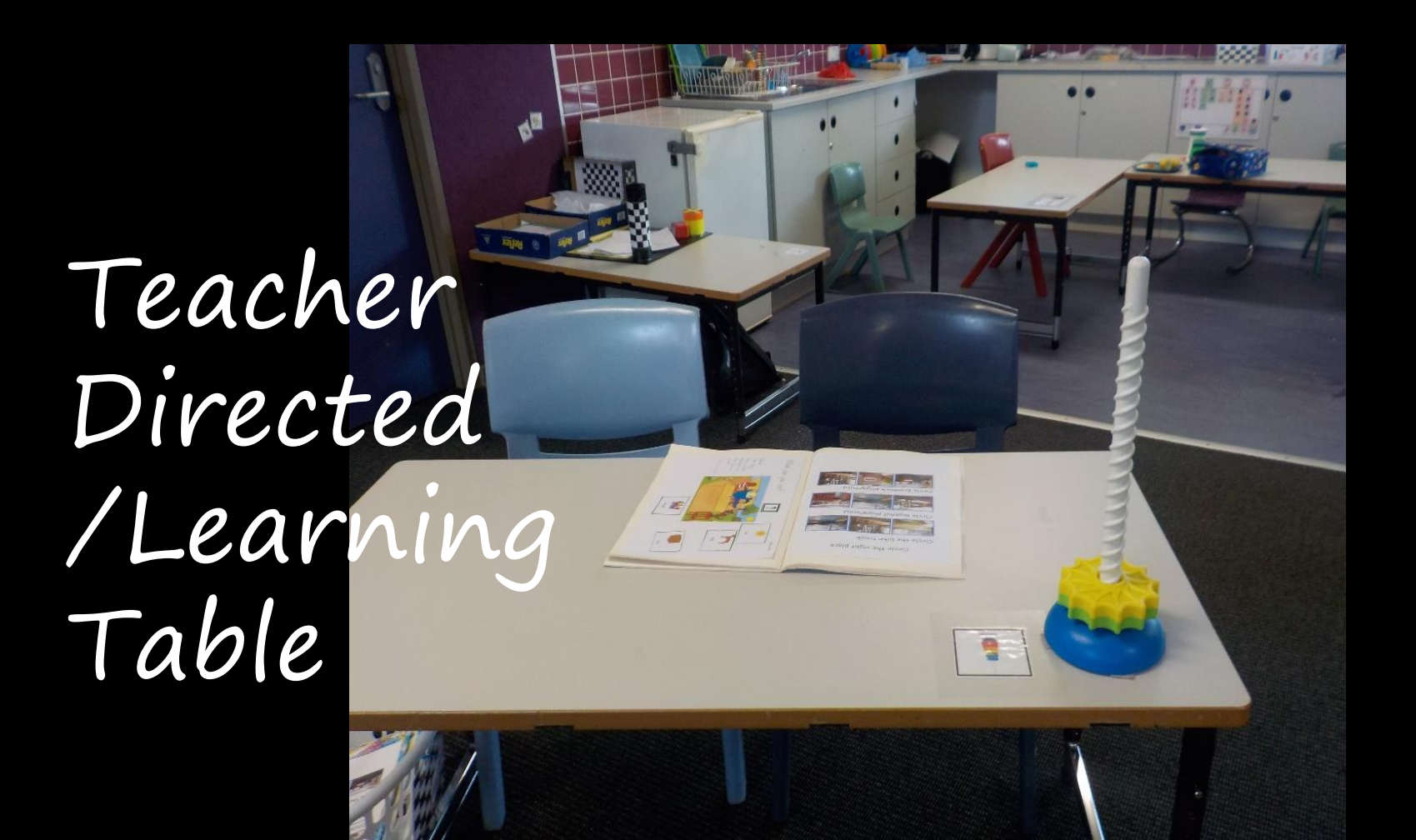

#### Real Object Transition Cues to Initiate where to go

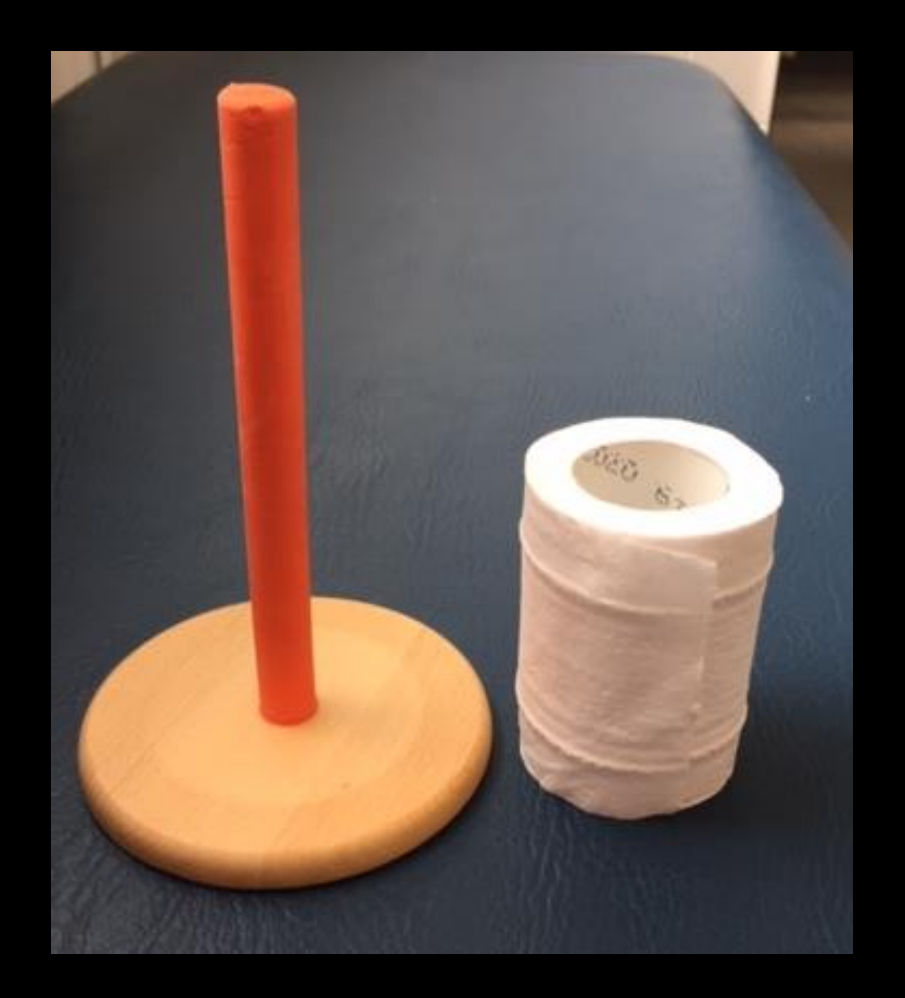

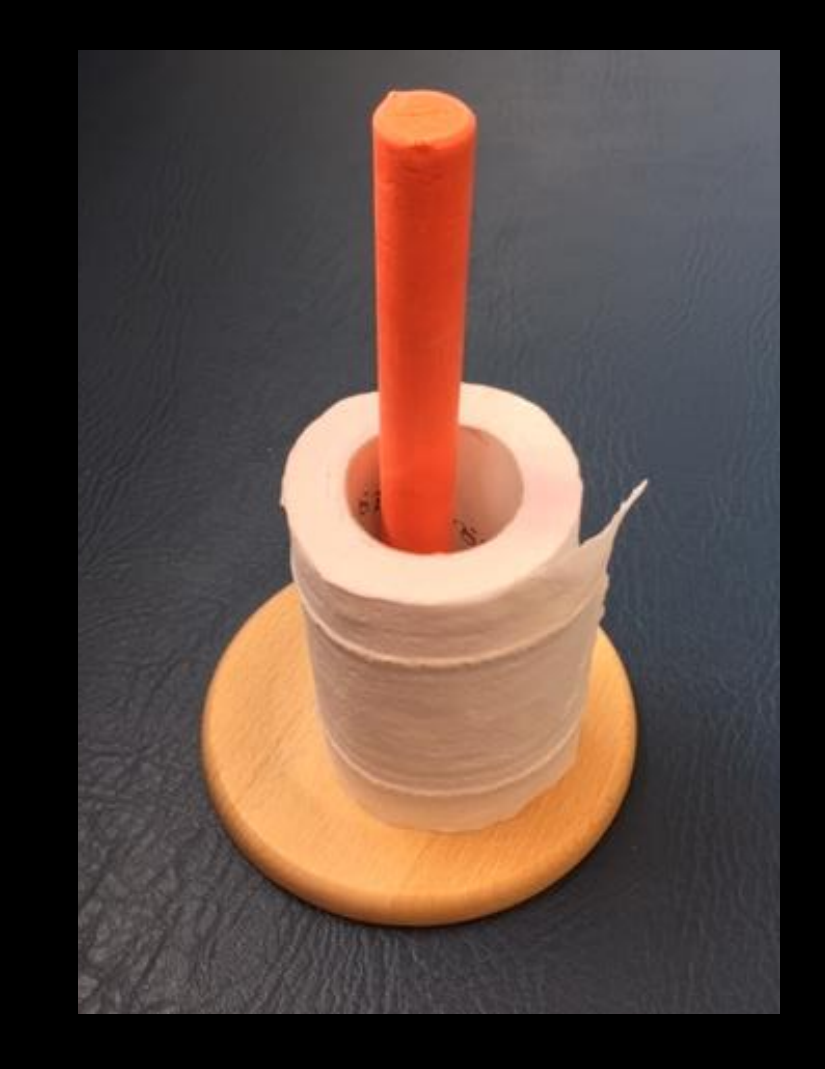

#### Transition Cues to Initiate use of Schedules

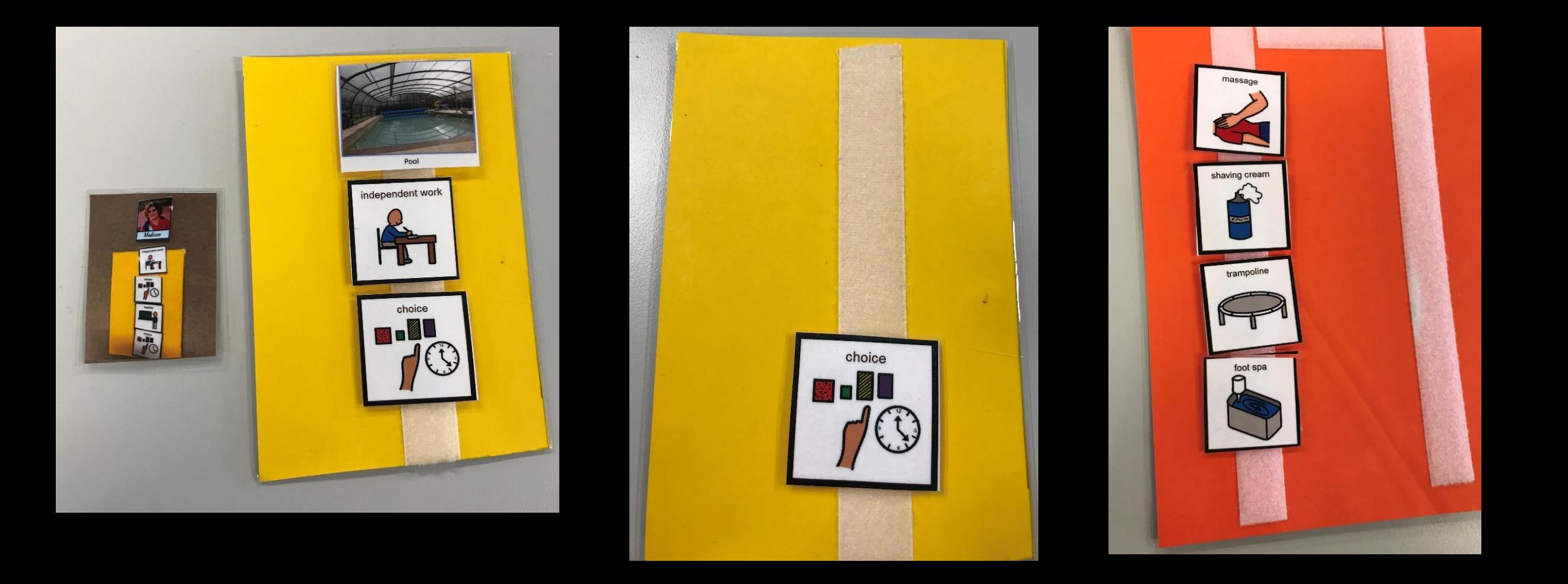

## Visual Learning Tasks

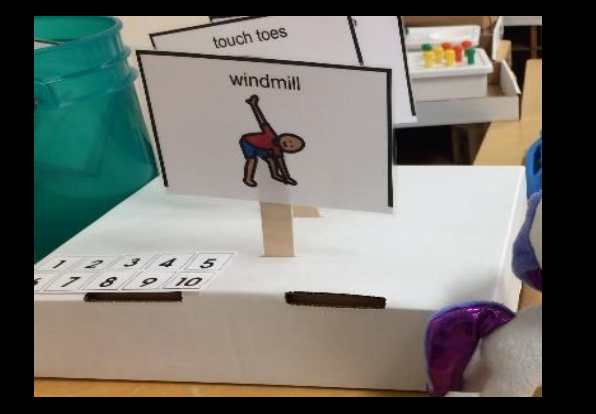

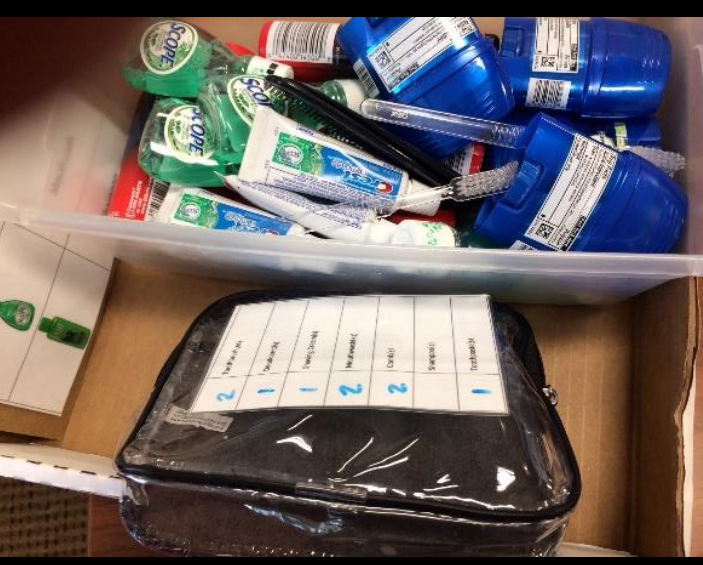

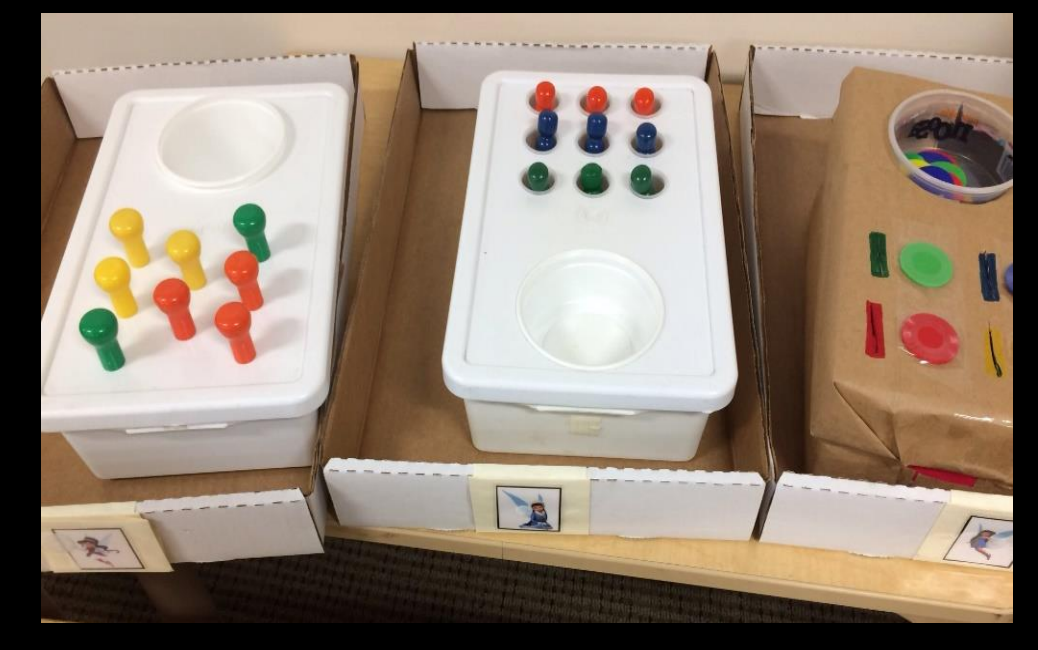

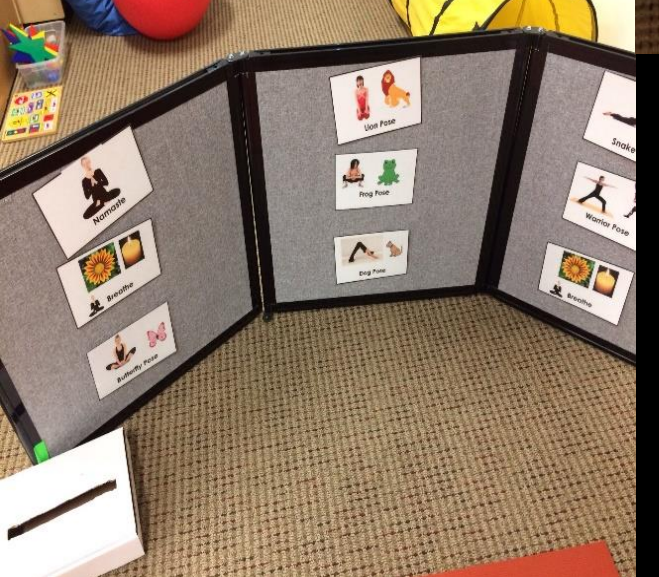

Left to Right Top to Bottom

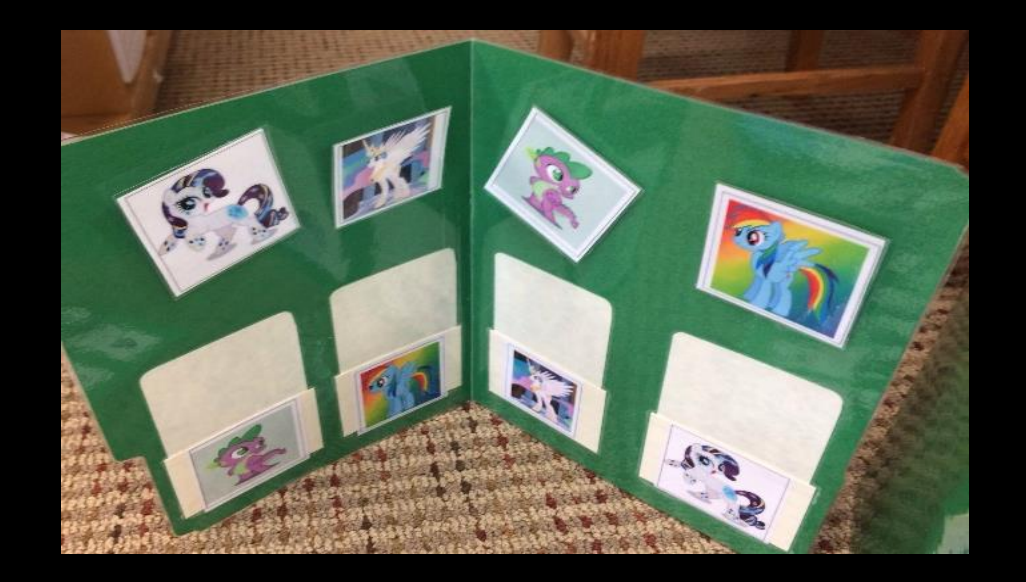

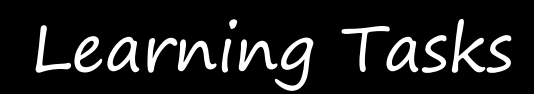

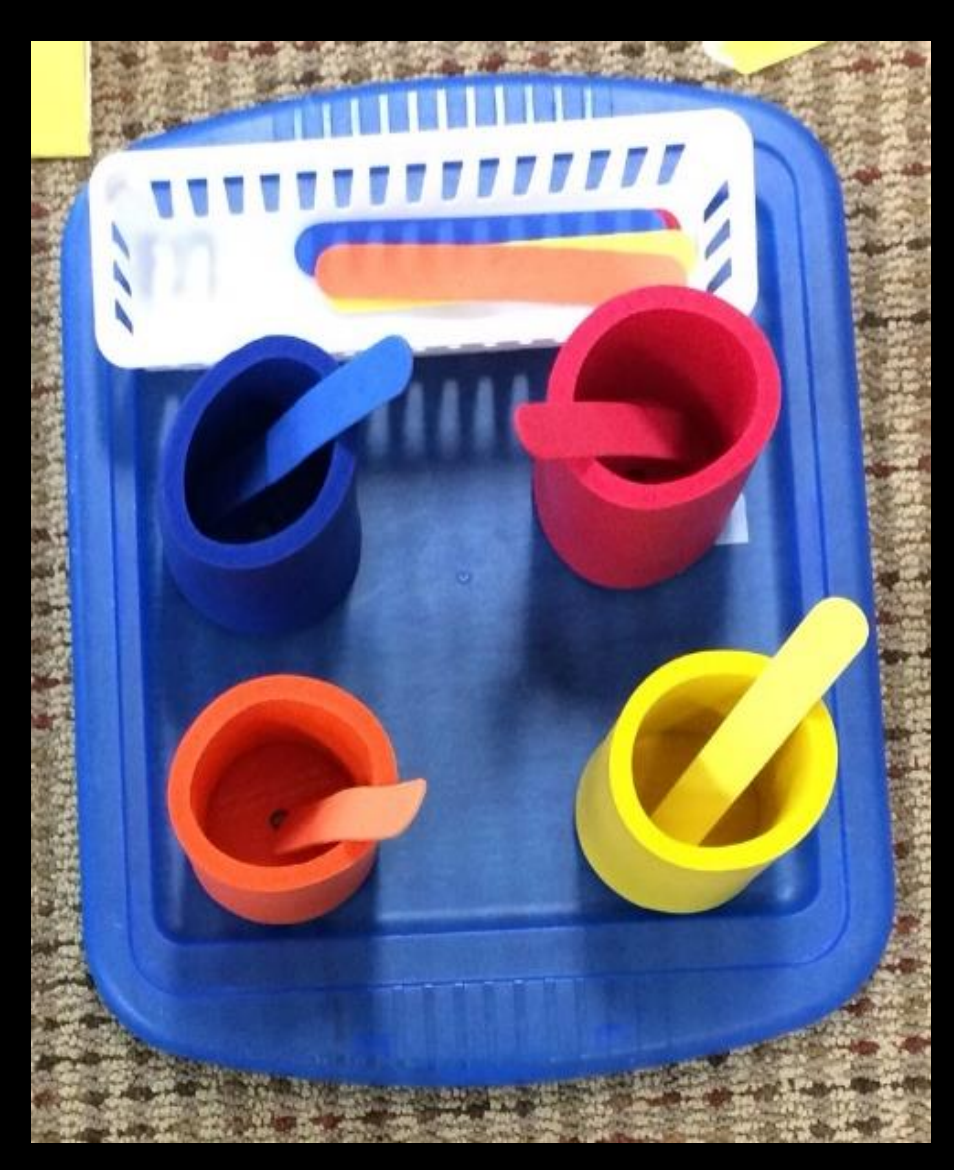

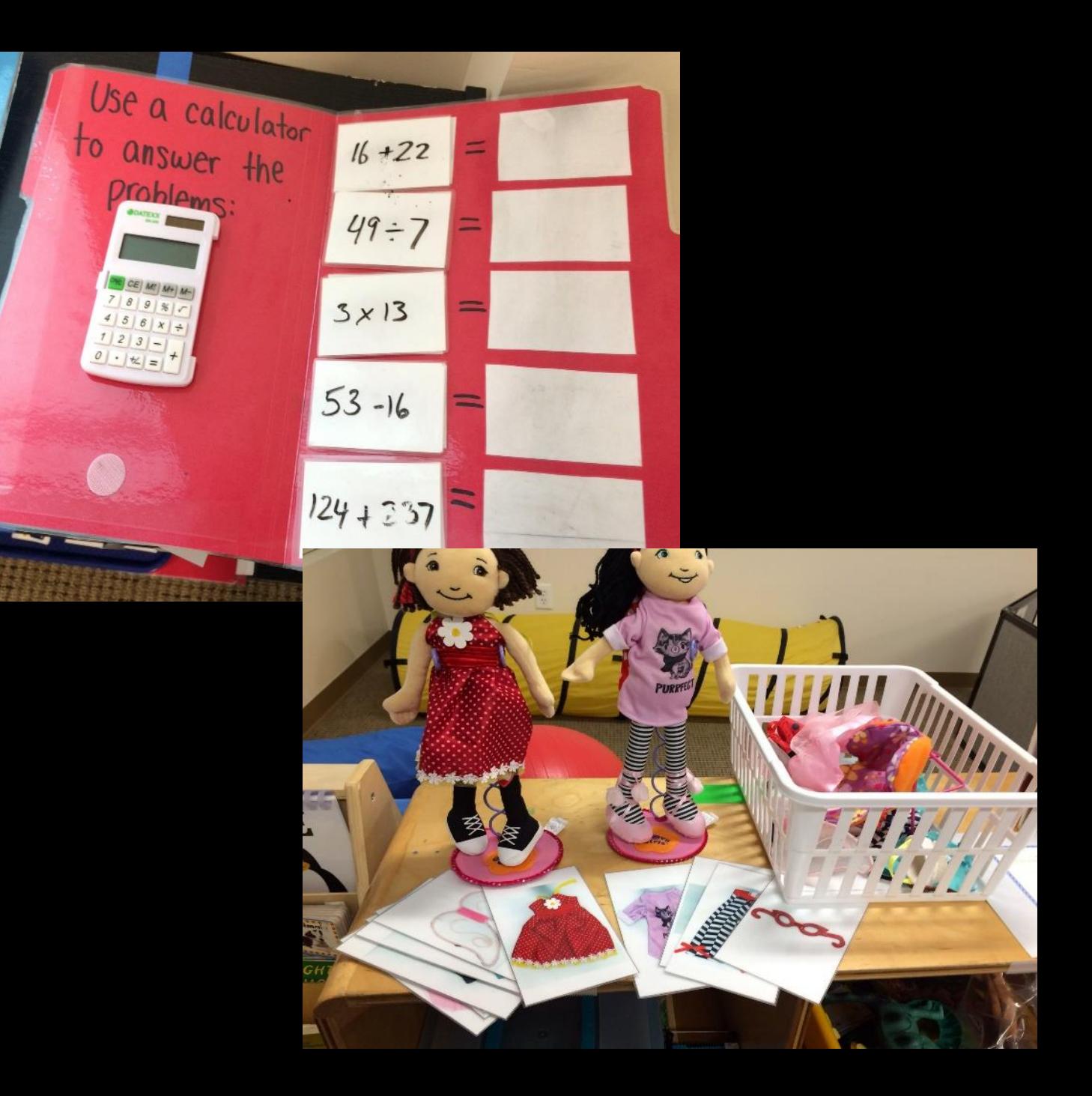

Schedules Guide Students WHERE TO GO in the Class

A Schedule is a GPS

### Components of Schedules

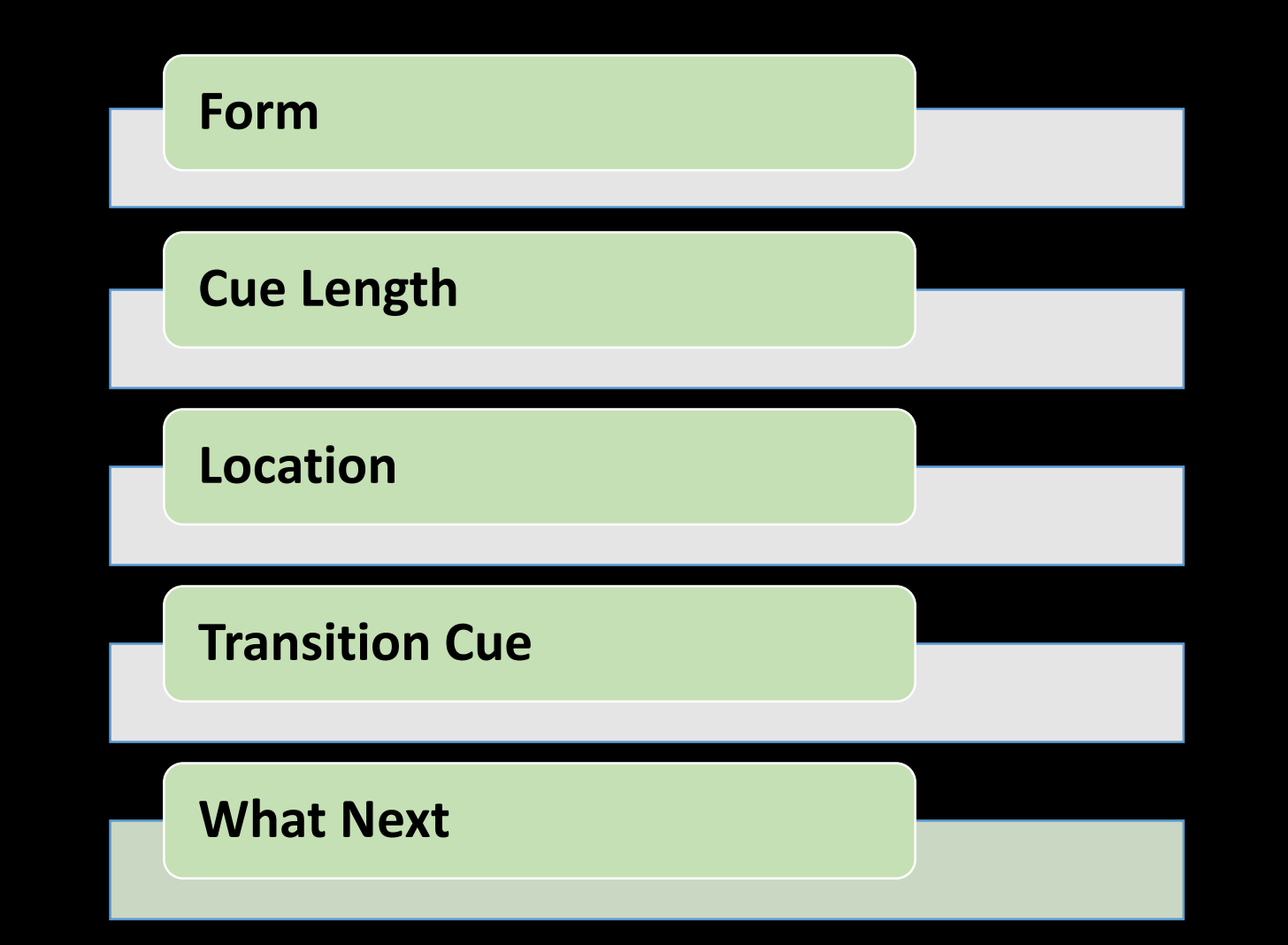

Real Object Schedule

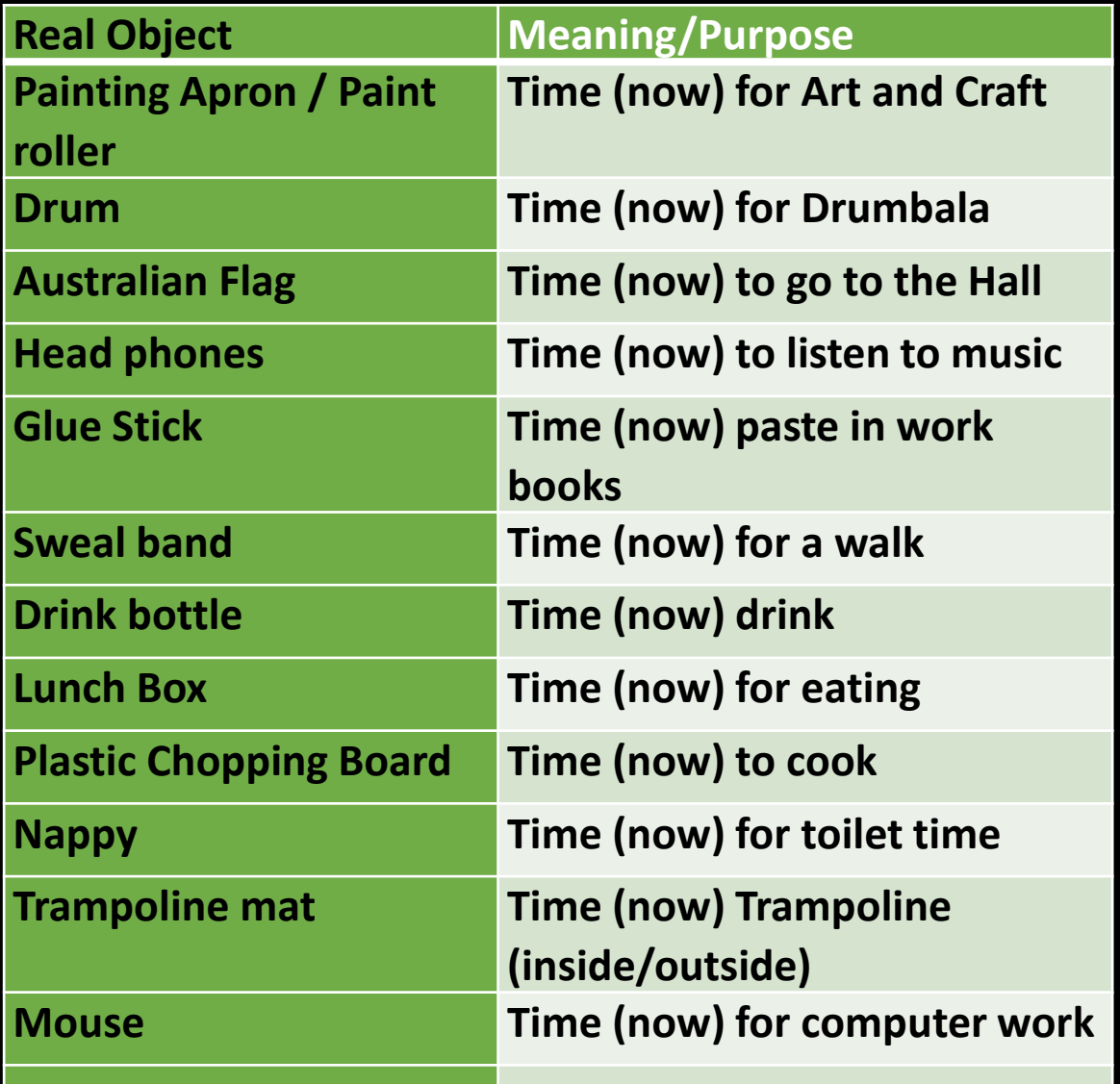

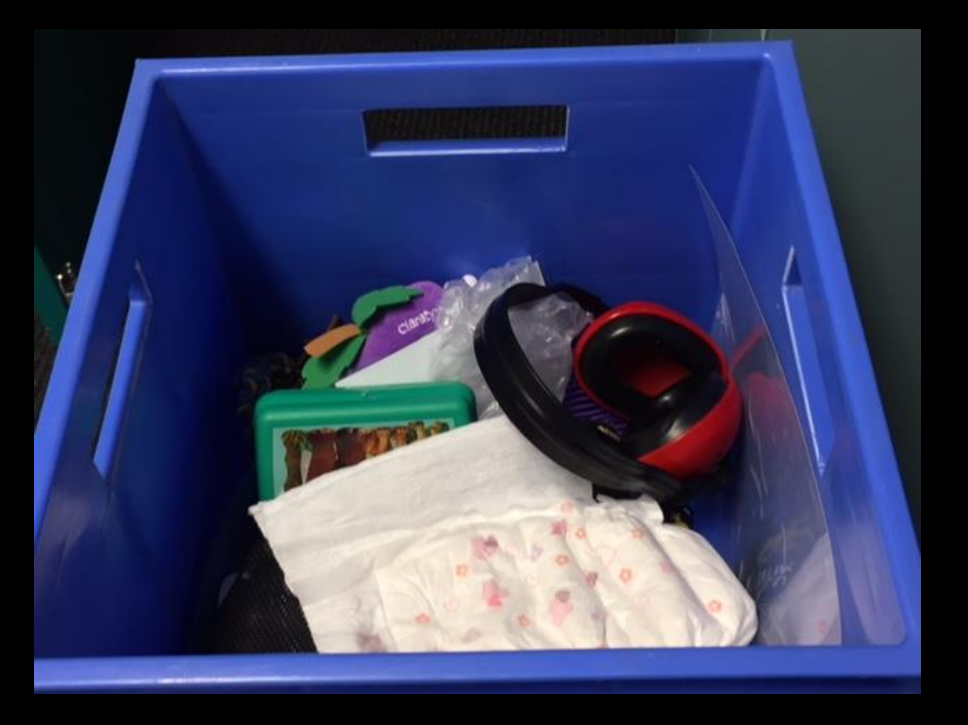

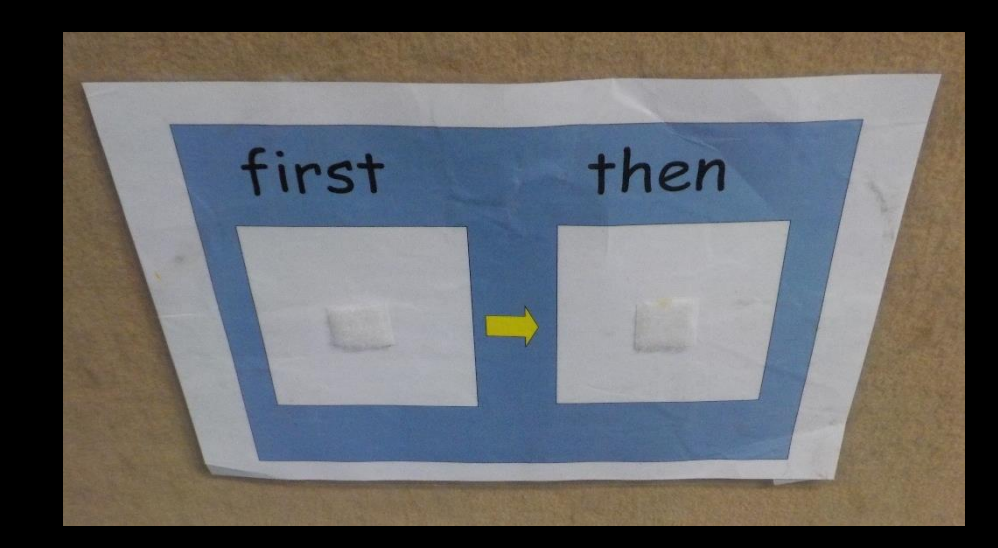

The task is placed in the finished pouch (put in/post)

Schedules

using

symbolic Pictures

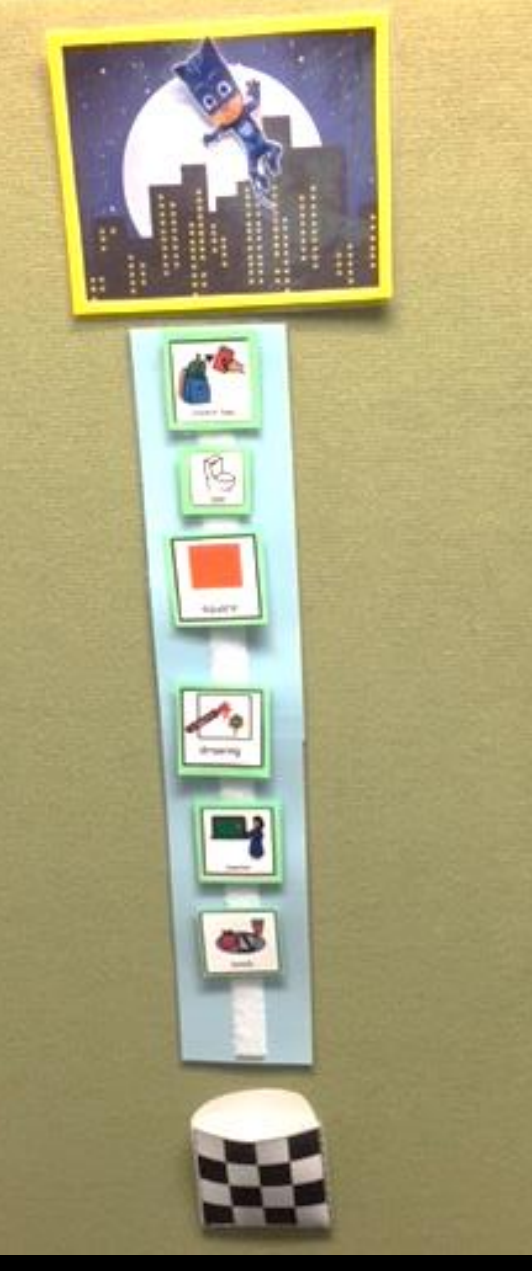

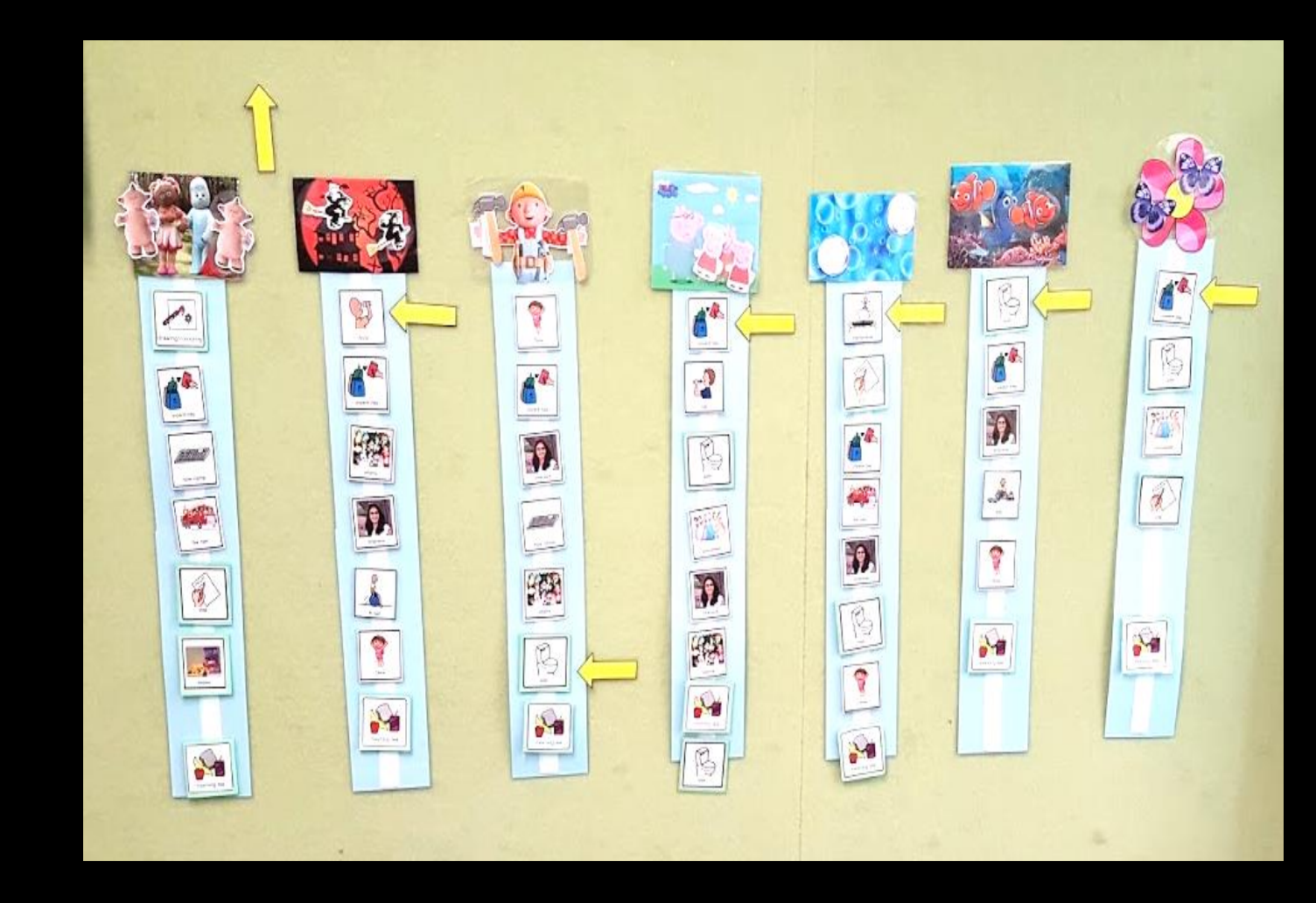

Student move the arrows to indicate what they doing.

### Different Types of Written Schedules

**Henry's Schedule**

- \_\_\_\_\_\_ **9.00 Sign in hang up bag. Get clip Board \_\_\_\_\_\_ 9.15 Go to office to deliver messages**
	- **\_\_\_\_\_\_ 10.00 Return to class and start work**
	- **\_\_\_\_\_\_ 11.00 Morning Tea in lunch room**
	- **\_\_\_\_\_\_ 11.30 History in room 6**
- **\_\_\_\_\_\_ 12.30 Lunch break in lunch room**
- **\_\_\_\_\_\_ 1.30 Change in swimmers in change room**
	- **\_\_\_\_\_\_ 1.30 Swimming with Mr Harrison**
	- **\_\_\_\_\_\_\_2.30 Change into school clothes**
	- **\_\_\_\_\_\_\_ 3.00 Return to class**
	- **\_\_\_\_\_\_\_ 3.15 Walk to bus lines to go home**

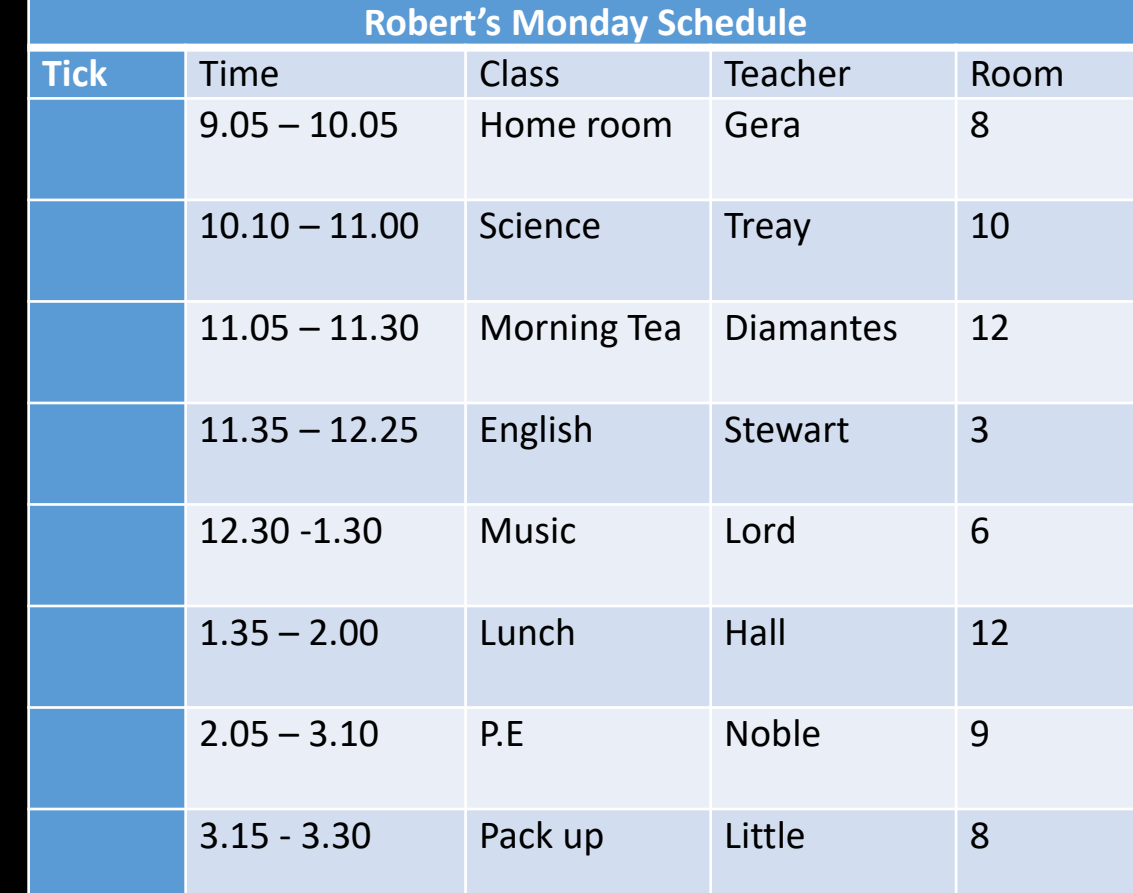

### Work Systems

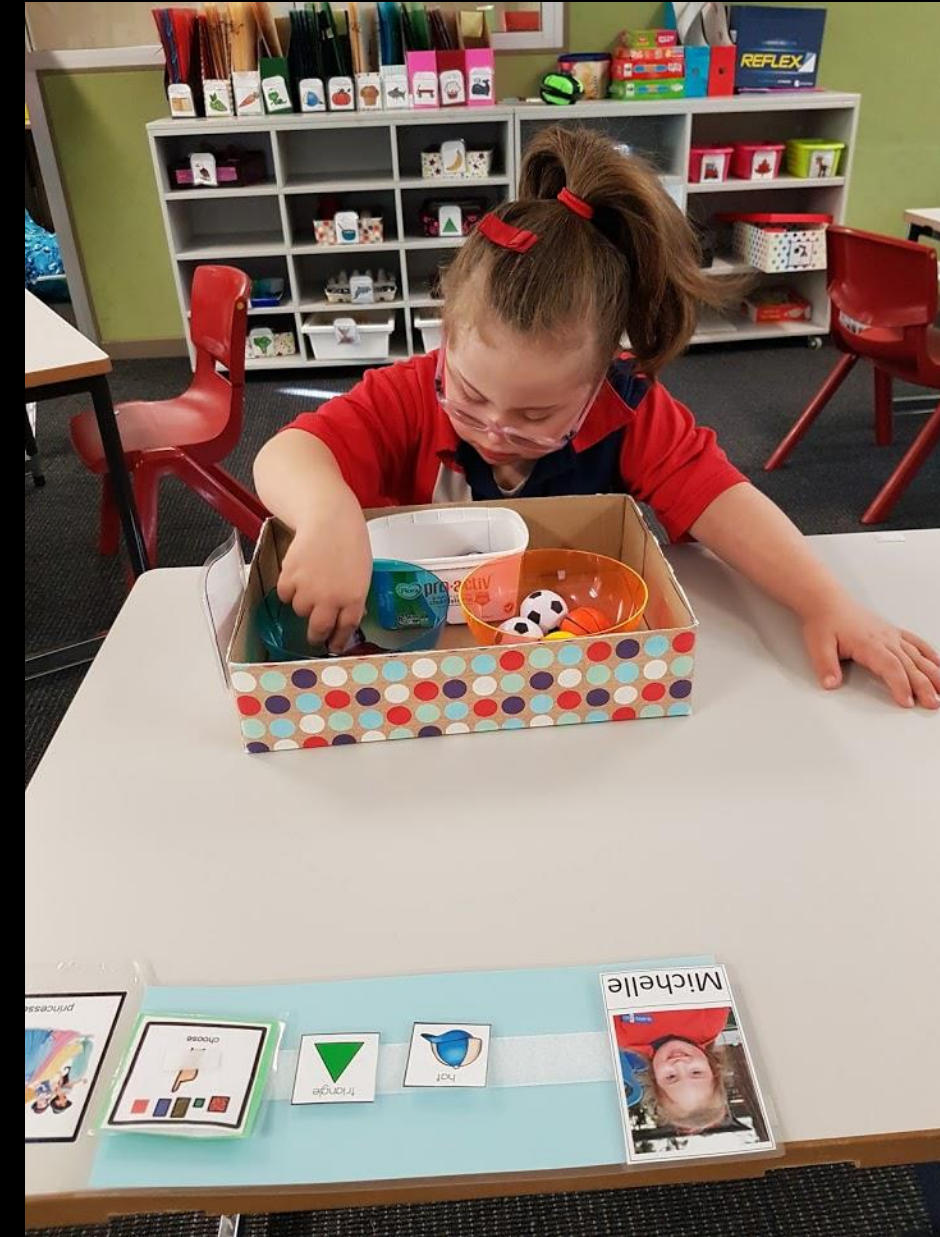

#### Must be Independent and without Adult Interference

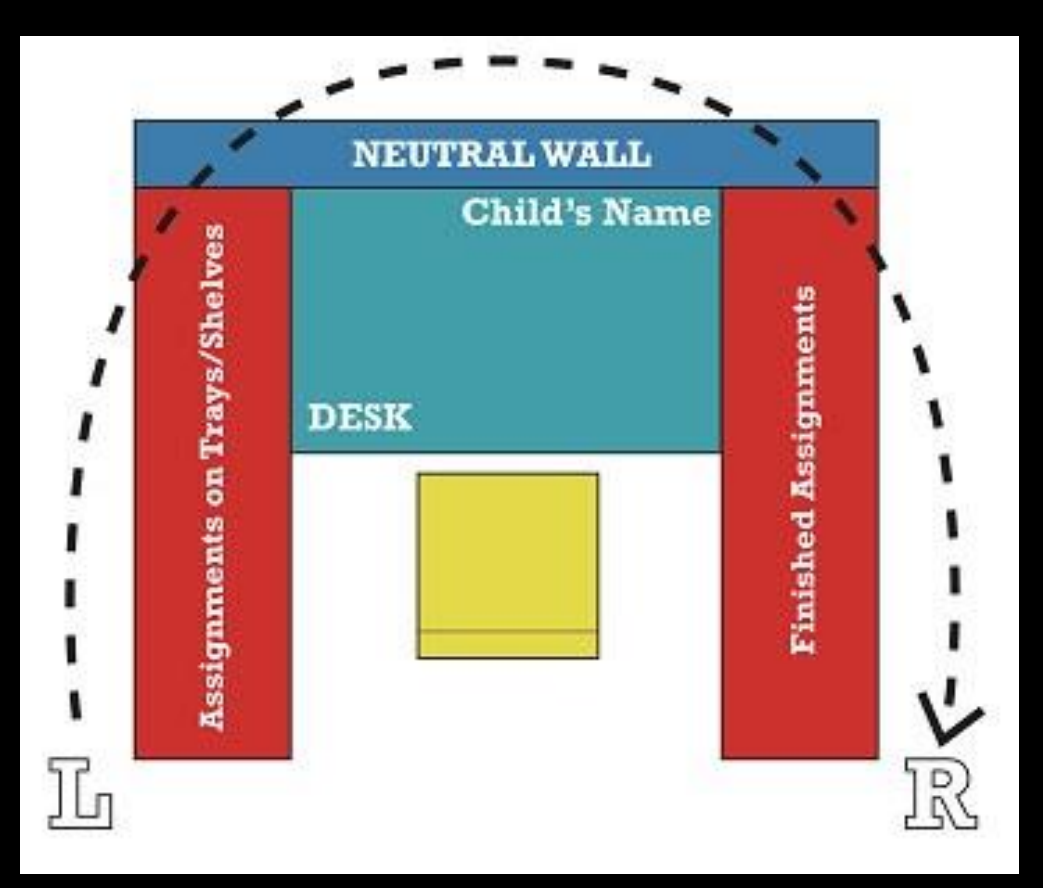

## A Work System Left to Right

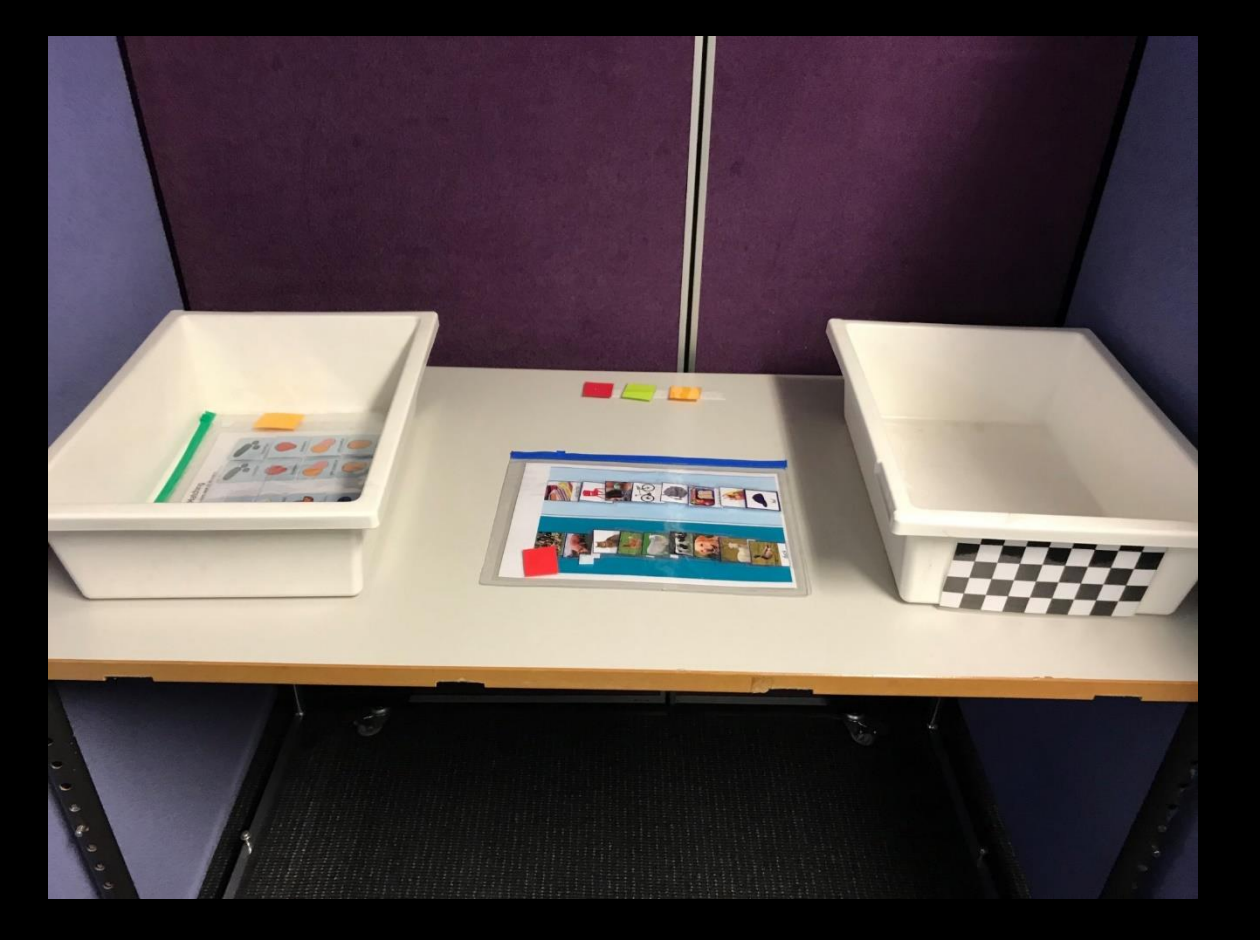

A work area that uses screens to prevent distractibility

### A Work System

Students check their work schedule, collect tasks from the shelf and place them in the finished box/basket when completed

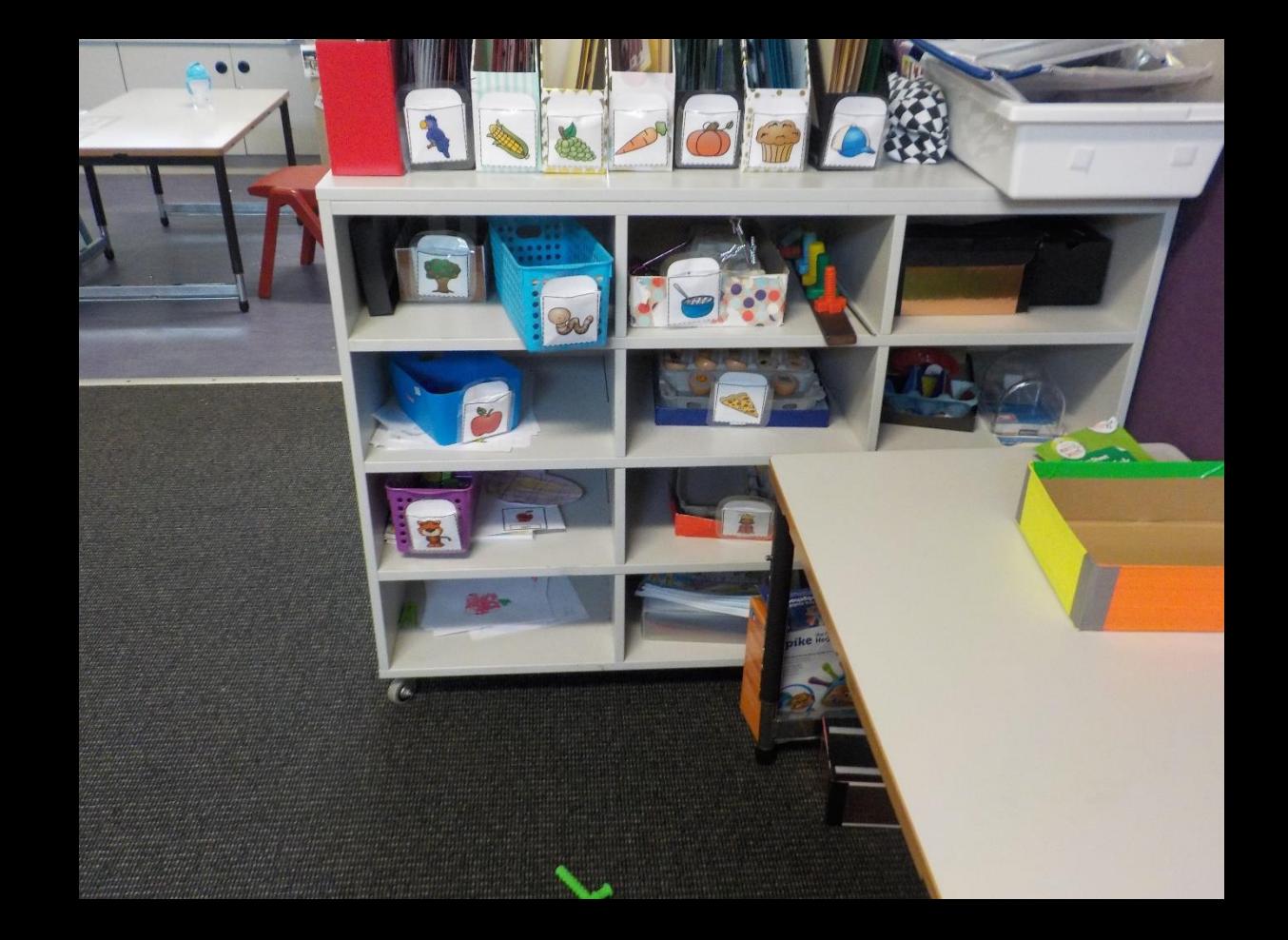

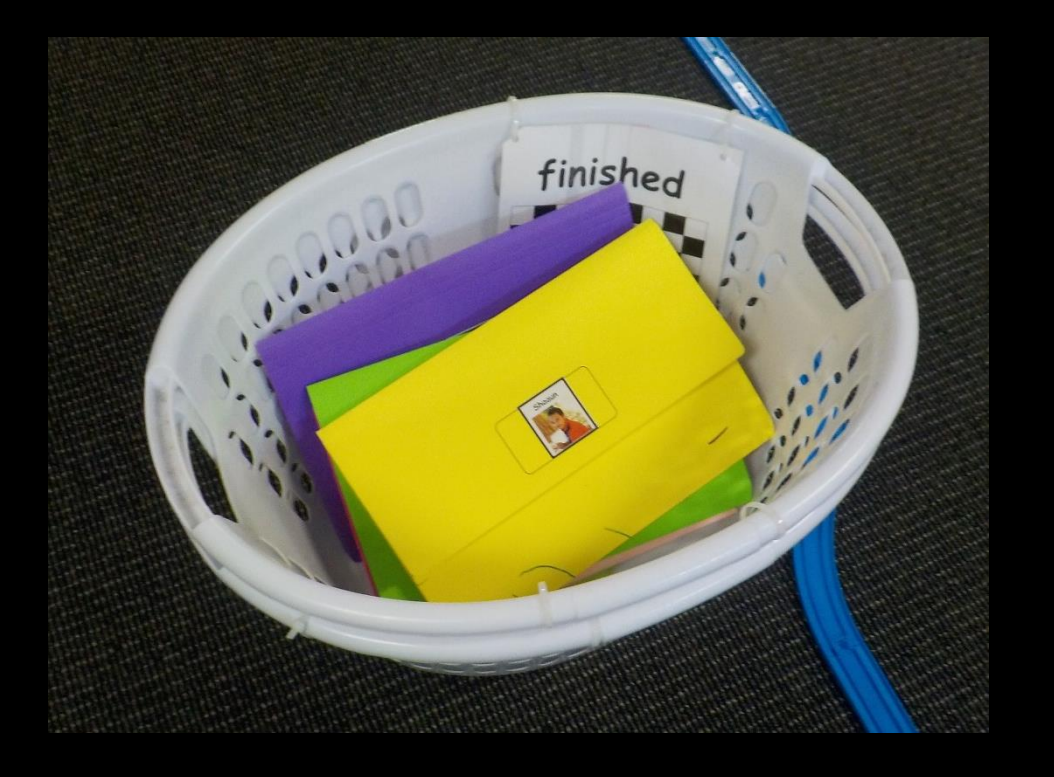

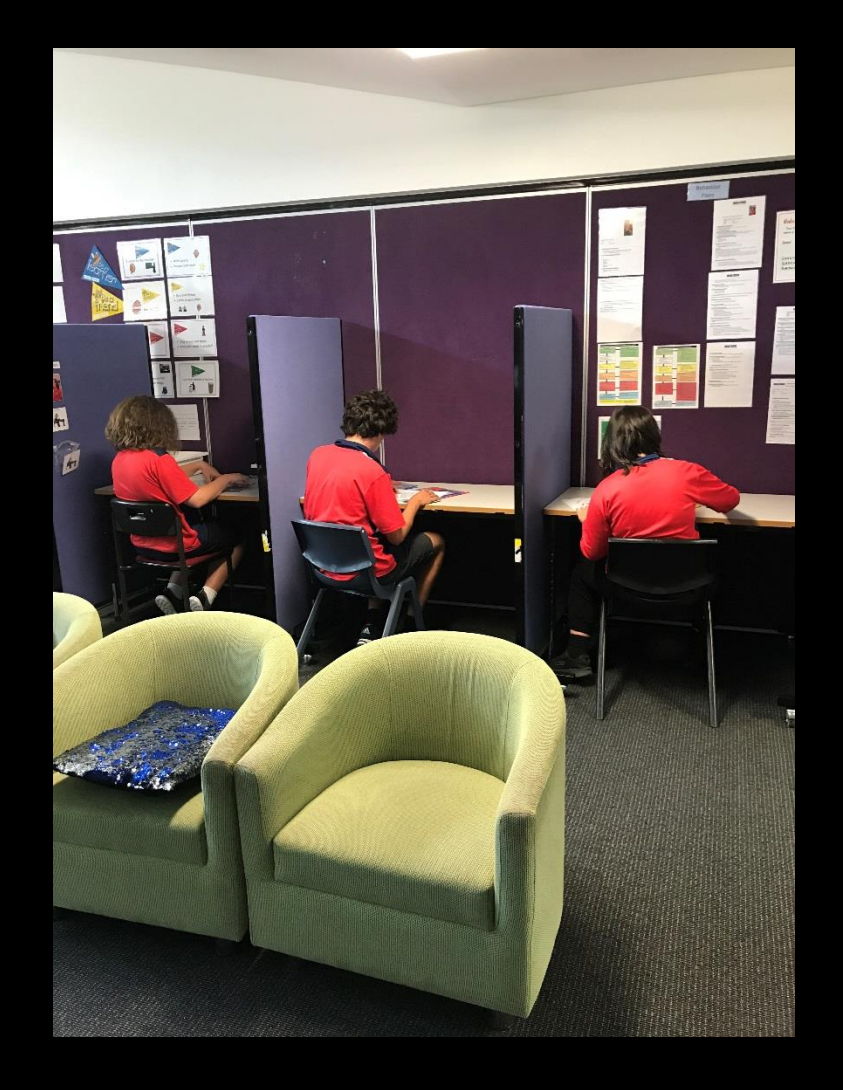

What does working independently look like?

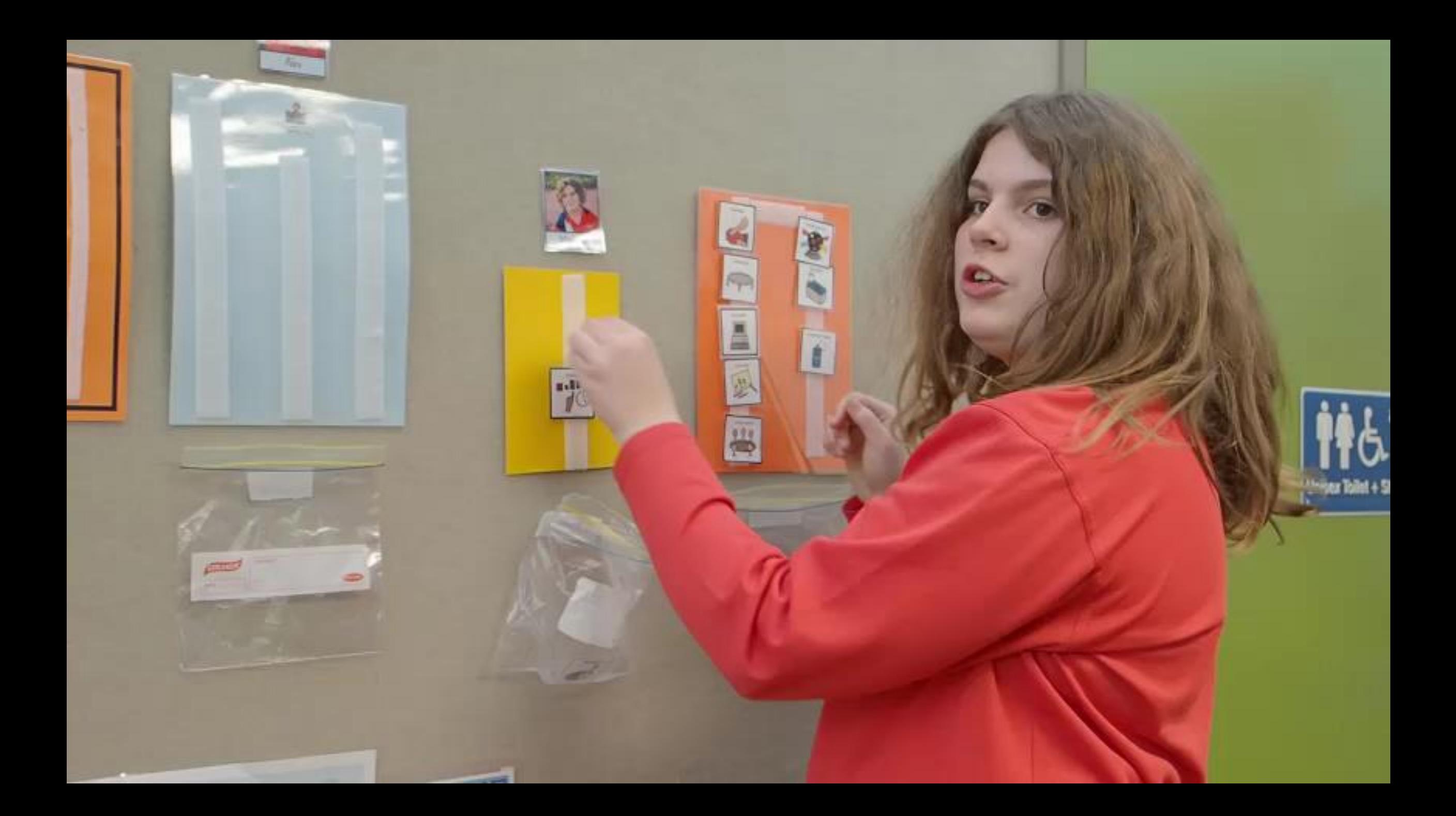

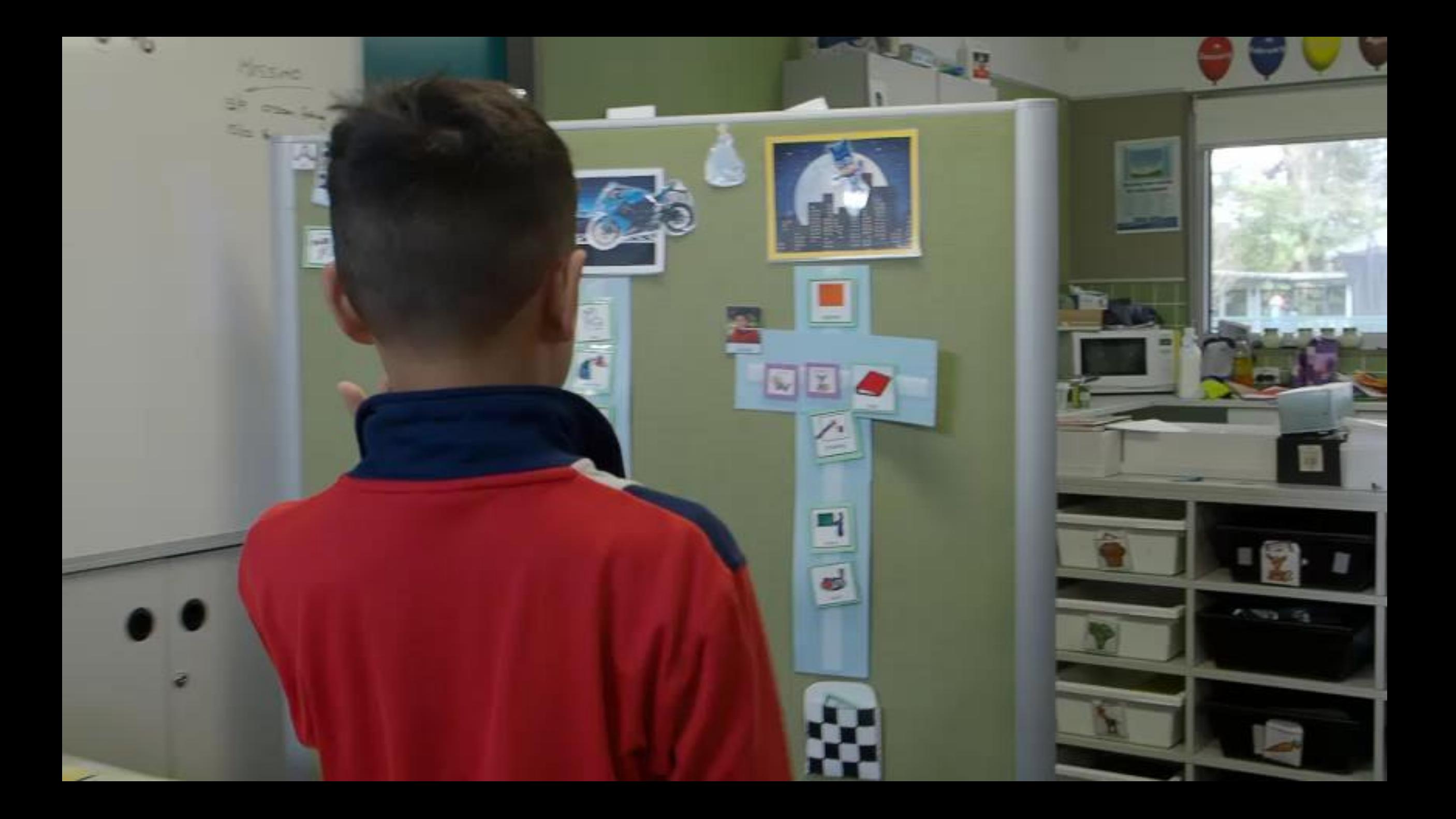

## Any Questions about the structure and organisation of TEACCH approach?

Work Shop In groups design your classroom using the TEACCH physical structures

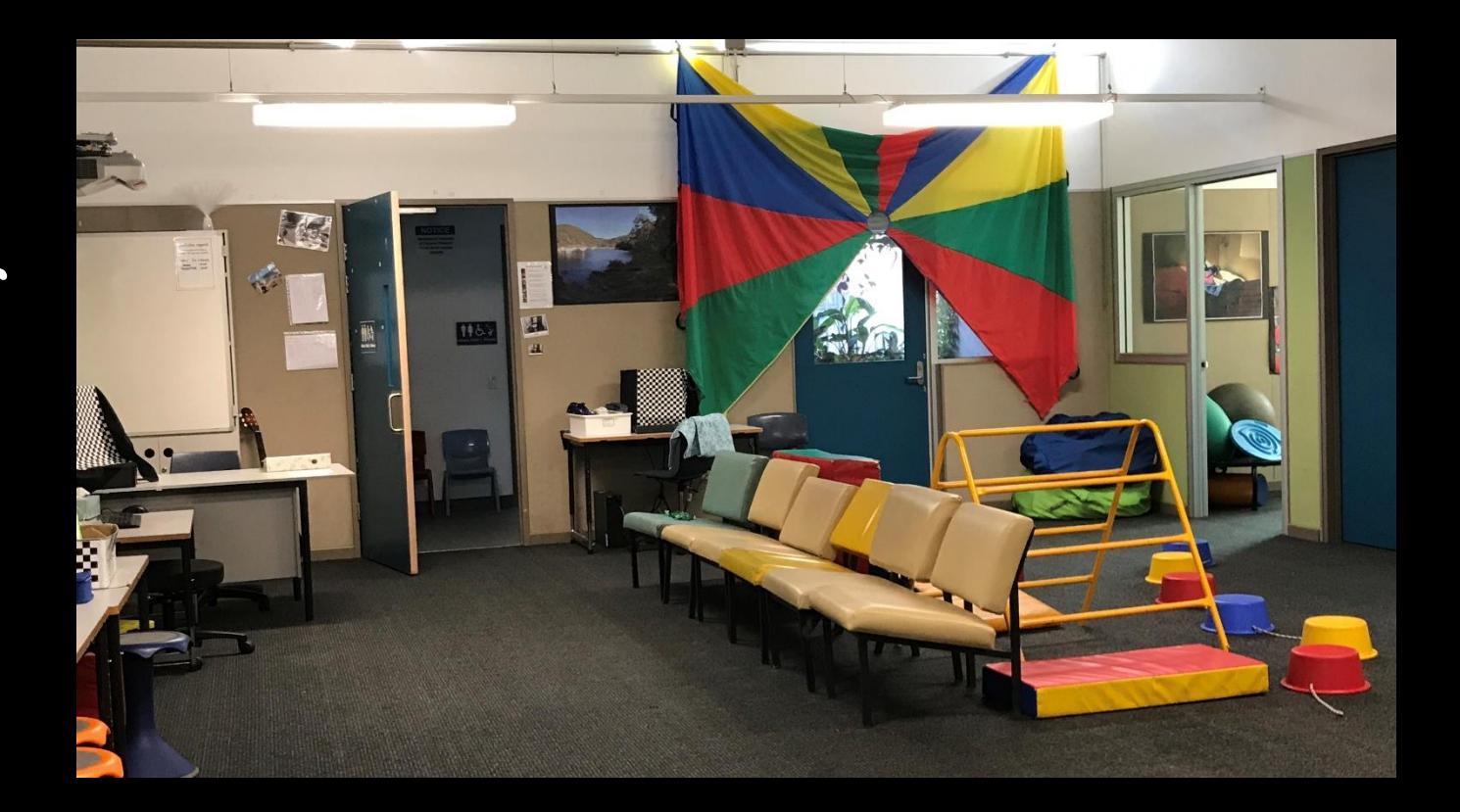

#### **Physical Structure**

Physical structure refers to the actual layout or surroundings of a person's environment, such as a classroom, home, or group home.

1. Arrange materials and physical space to **segment the environment** into meaningful parts.

**2. Create boundaries** help the student understand where they are supposed to be.

3. Add **contextual cues** to provide a general idea of **WHAT** he/she is expected to do there.

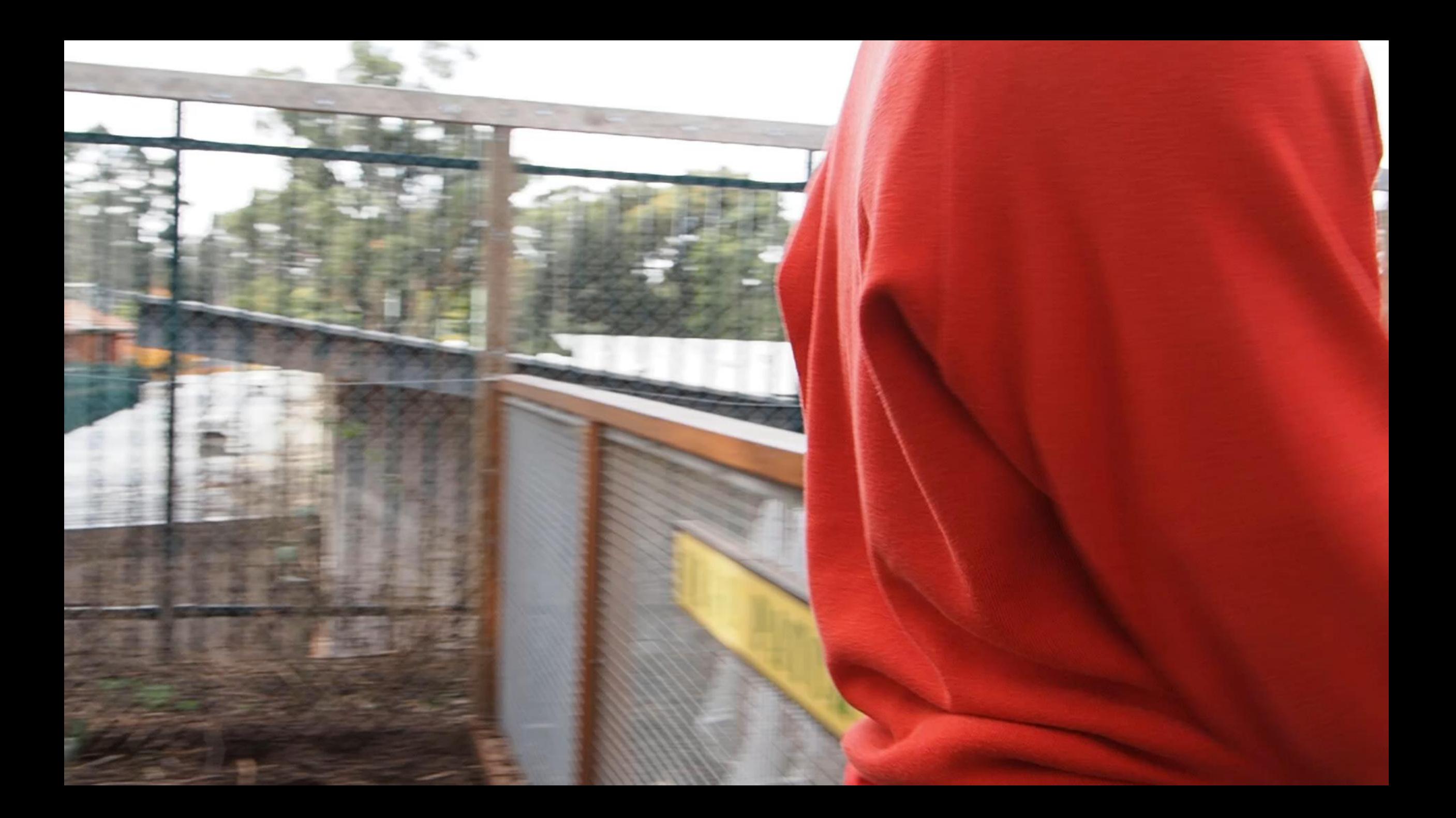

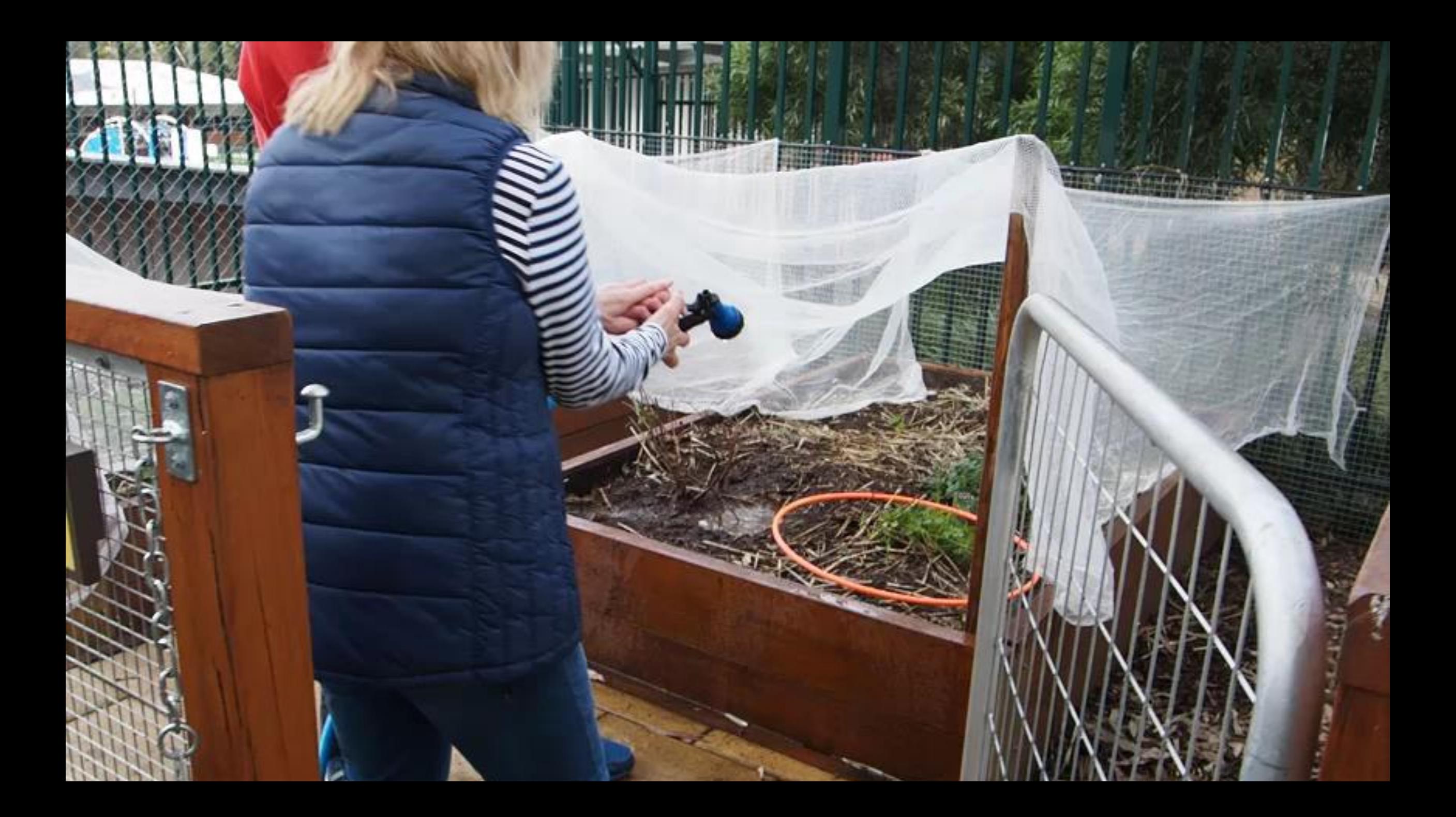

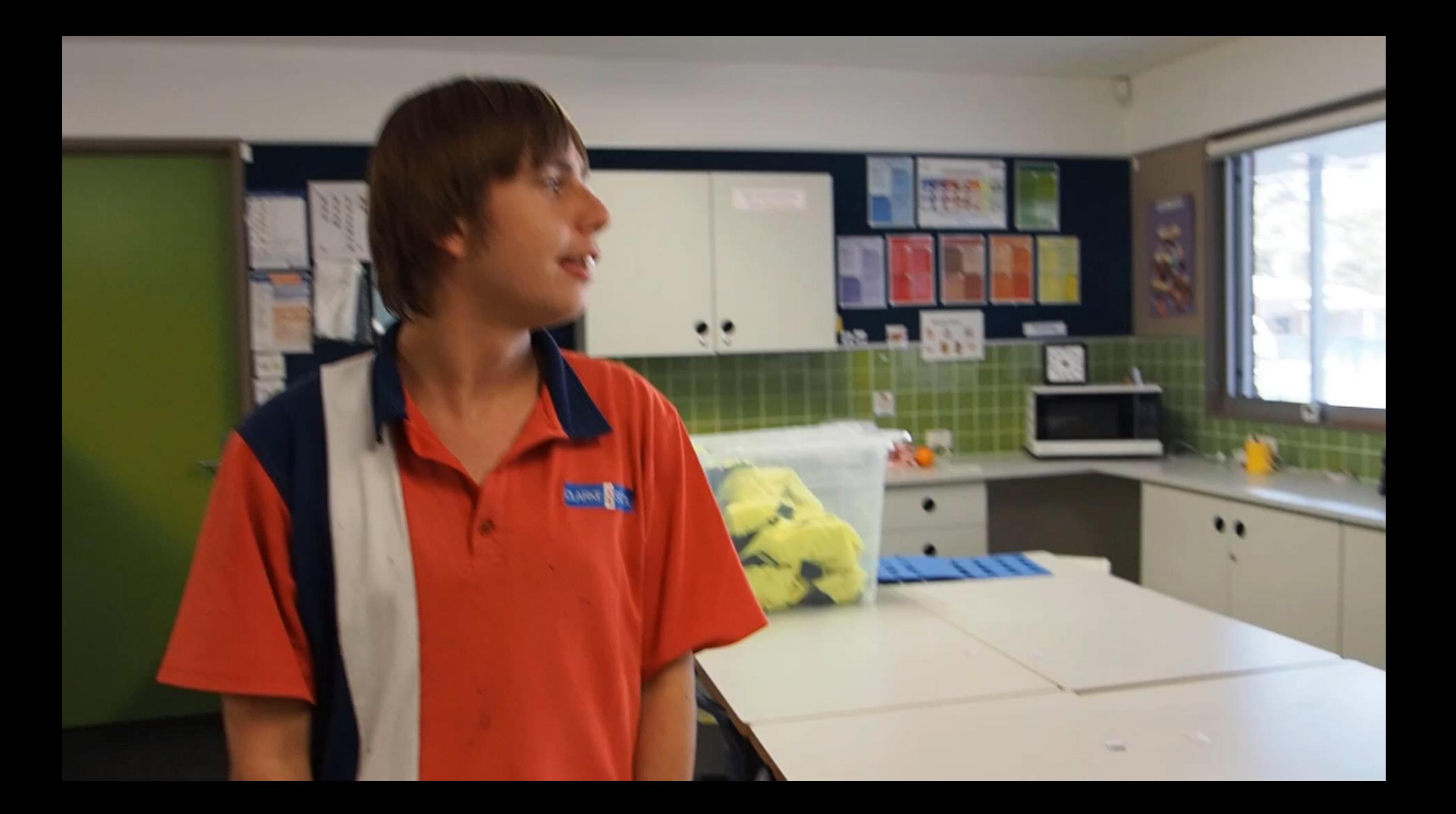

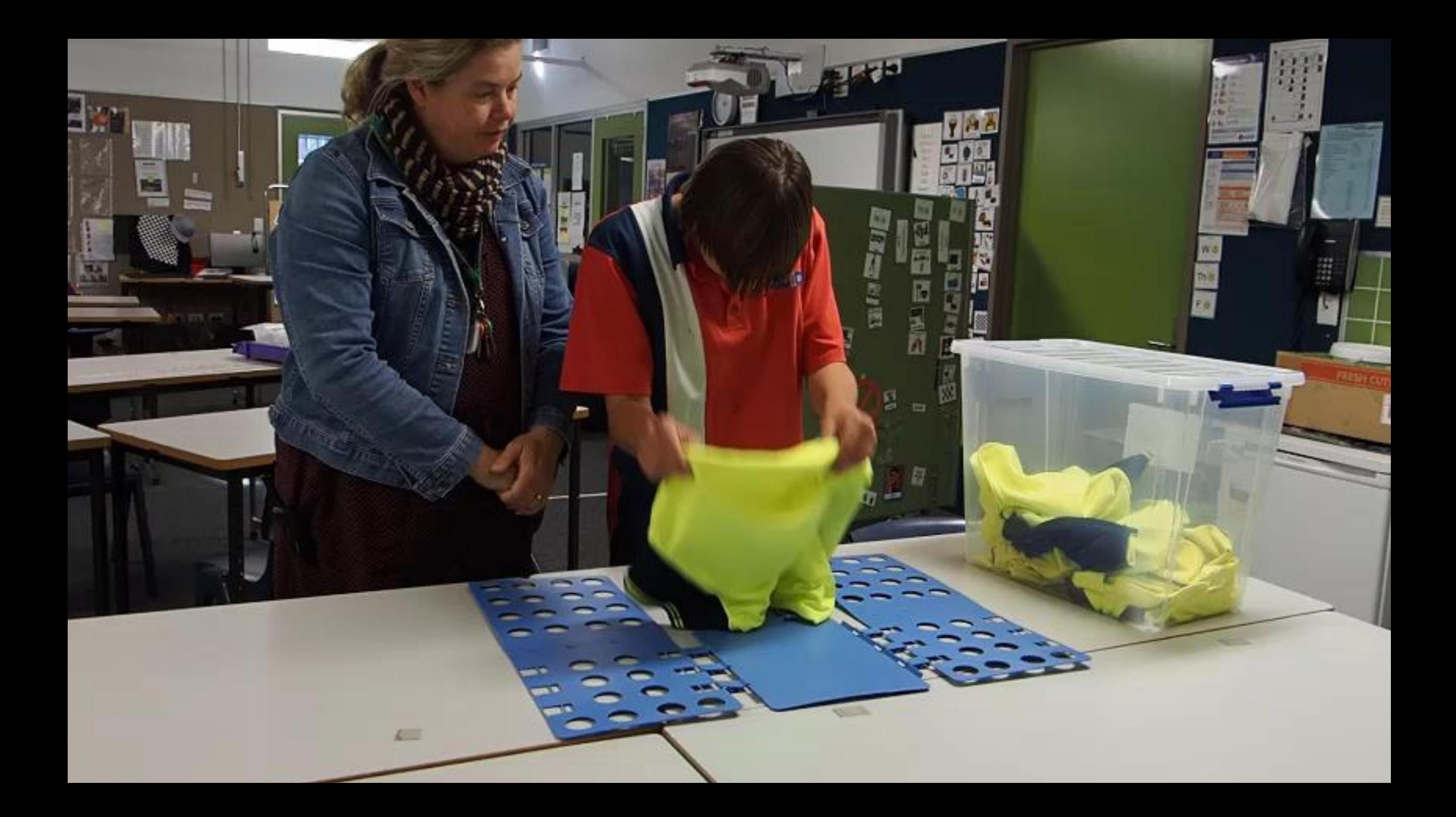

### Workshop Teaching and Learning

In small groups discuss

Think of a student you know and discuss how would you create a visual structure to teach the student to learn a task?

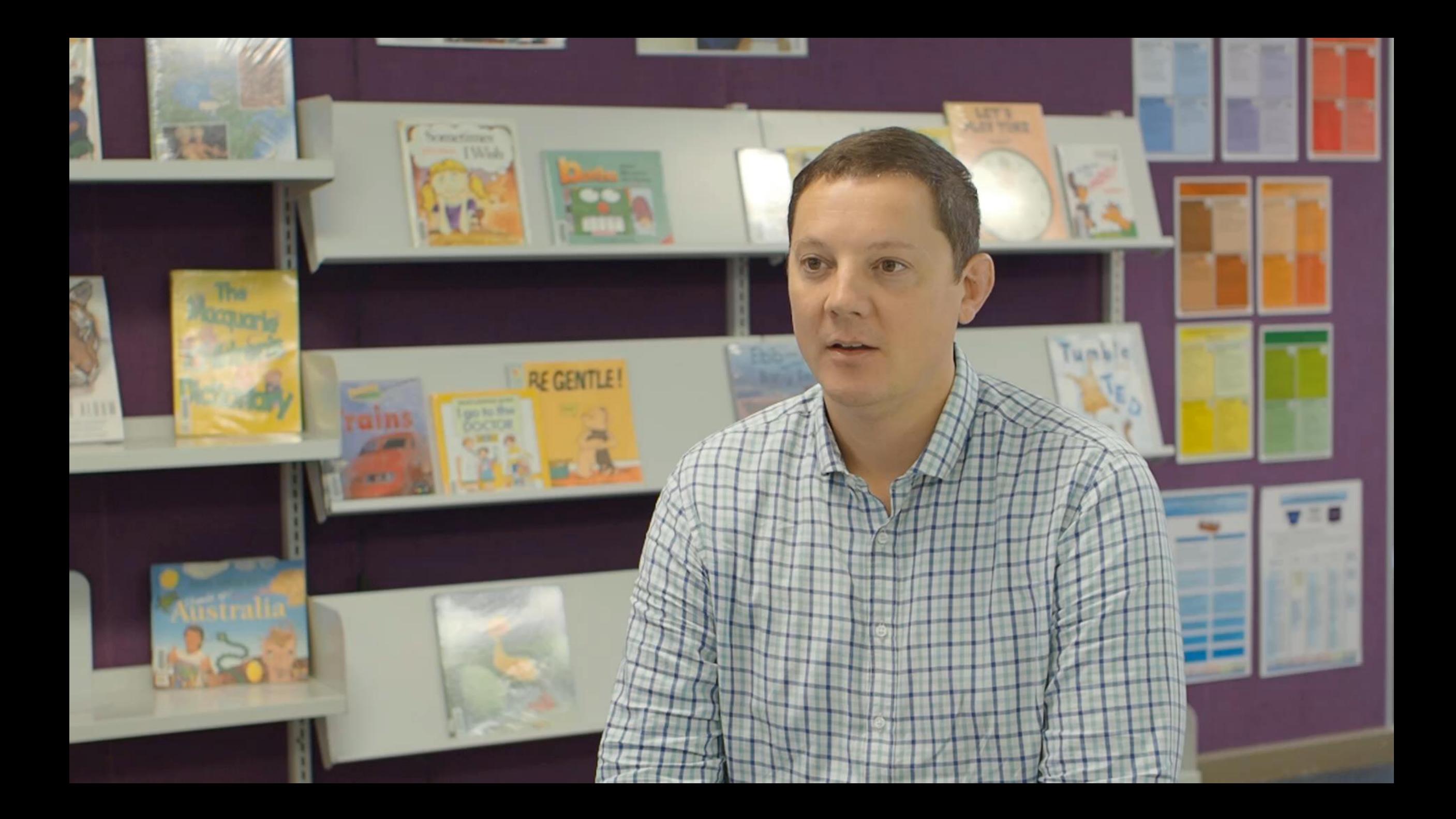

### FEED BACK PLEASE

**catherine.treay@det.nsw.edu.au verney.diamantes@det.nsw.edu.au**

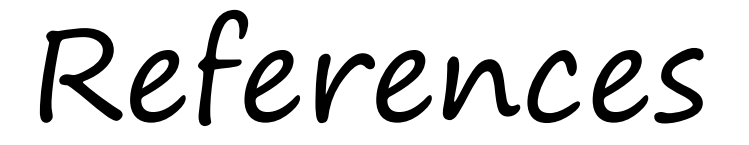

*<https://teacch.com/teacch-on-line-course-structured-teacching-individualize-schedules/cached>*

*[https://teacch.com/online-learning-opportunities-with-teacch/cached](https://www.google.com.au/url?sa=t&rct=j&q=&esrc=s&source=web&cd=3&ved=2ahUKEwj09pzi0a7jAhVbYysKHTZqBgcQFjACegQIAhAB&url=https%3A%2F%2Fteacch.com%2Fonline-learning-opportunities-with-teacch%2F&usg=AOvVaw0-5-tCU0D9PSJESlkB3H8p)*